МИНИСТЕРСТВО ОБРАЗОВАНИЯ И НАУКИ РФ ГОСУДАРСТВЕННОЕ ОБРАЗОВАТЕЛЬНОЕ УЧРЕЖДЕНИЕ ВЫСШЕГО ПРОФЕССИОНАЛЬНОГО ОБРАЗОВАНИЯ ДАЛЬНЕВОСТОЧНЫЙ ГОСУДАРСТВЕННЫЙ УНИВЕРСИТЕТ ИНСТИТУТ ХИМИИ И ПРИКЛАДНОЙ ЭКОЛОГИИ

# **В.А. Реутов**

# **Требования к оформлению письменных работ, выполняемых студентами Института химии и прикладной экологии ДВГУ**

Владивосток Издательство Дальневосточного университета 2010

ББК 74.58 Р31

**Реутов, В. А.** 

Р31 Требования к оформлению письменных работ, выполняемых студентами Института химии и прикладной экологии ДВГУ / В. А. Реутов. – Владивосток: Изд-во Дальневост. ун-та, 2010. – 59 с.

Описана типовая структура квалификационной работы, выполняемой студентами Института химии и прикладной экологии ДВГУ в соответствии с учебным планом. Представлены основные требования к оформлению текстового, графического, табличного и формульного материала печатной работы.

Для студентов Института химии и прикладной экологии ДВГУ.

Р  $180(03) - 2010$ 1801000000  $\frac{60000}{-2010}$  **GBK** 74.58

© Реутов В.А., 2010 © ДВГУ, 2010

## Оглавление

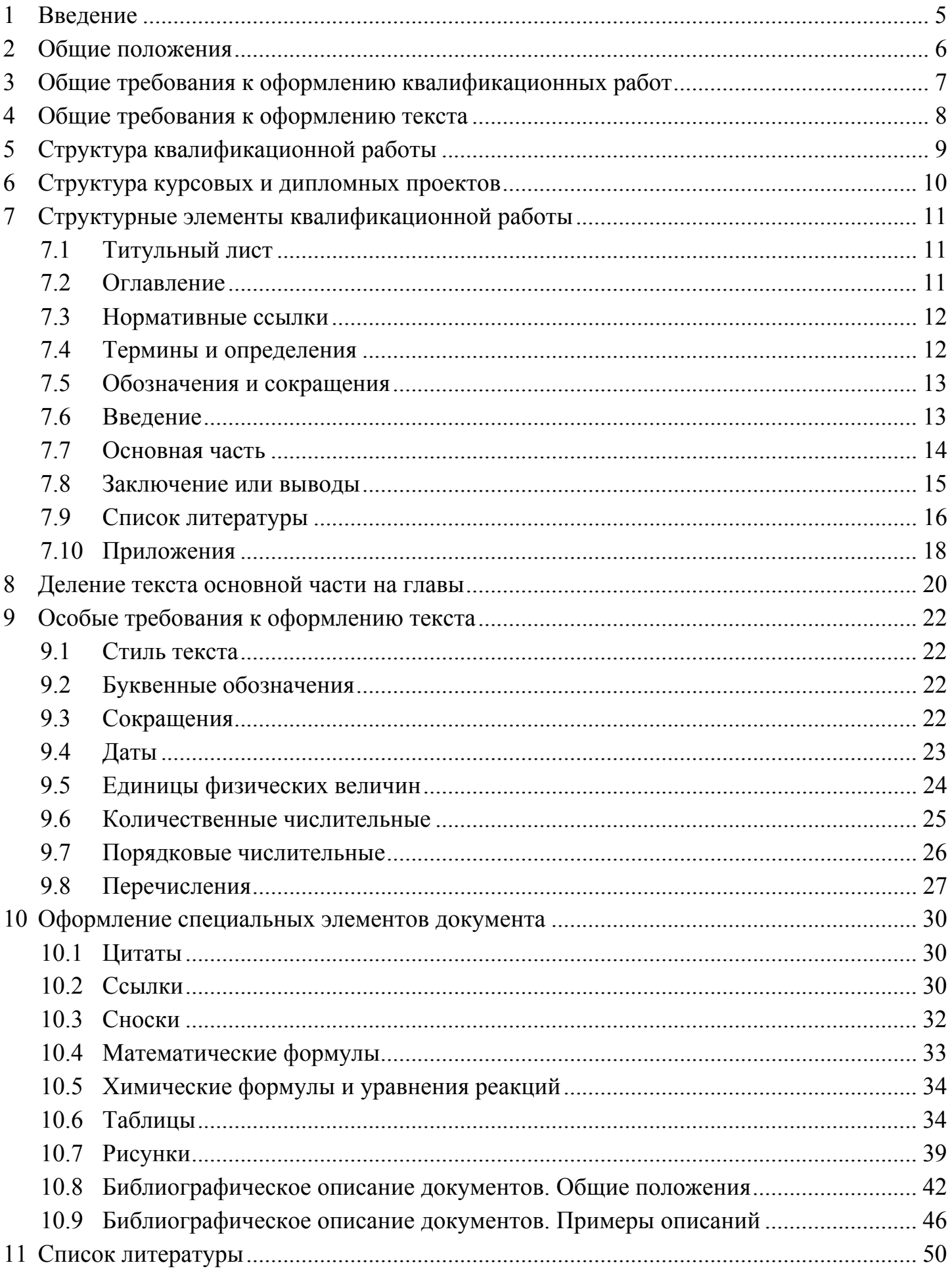

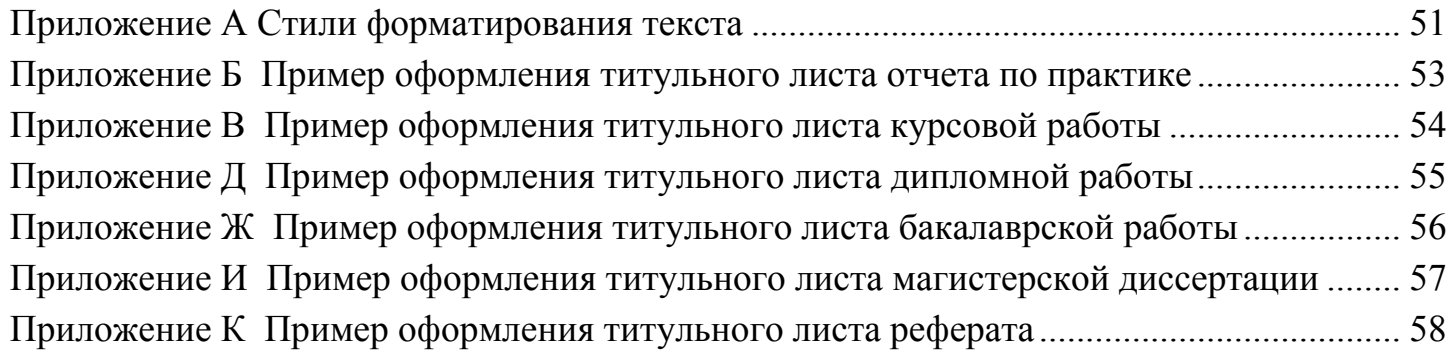

## **1 Введение**

Приказом ректора ДВГУ № 111/4 от 02.03.2010 г. с целью установления единых правил по оформлению письменных работ, выполняемых студентами, обучающимися в ДВГУ по различным специальностям, с 03.03.2010 г. в ДВГУ введена Процедура "Требования к оформлению письменных работ, выполняемых студентами ДВГУ" [1], имеющая статус стандарта предприятия<sup>1</sup>.

Данная Процедура основана на системе менеджмента качества и национальных стандартах в области оформления документации и библиографического аппарата и содержит единые требования, которые должны быть соблюдены студентами ДВГУ, проиллюстрирована конкретными примерами использования описанных в ней элементов. Процедура распространяется на учебный и научный процессы ДВГУ и является обязательной для исполнения студентами и преподавателями.

В связи с тем, что Процедура [1] наряду со строго оговоренными нормами оформления текстовой и графической информации содержит и ряд вариативных требований, связанных с особенностями оформления работ по различным направлениям (гуманитарным, естественнонаучным, …), Ученым Советом Института химии и прикладной экологии ДВГУ приняты единые правила по оформлению письменных работ, выполняемых студентами ИХПЭ ДВГУ (протокол № 7/61 от 26.03.2010 г.).

Настоящее учебное пособие содержит перечень основных требований, предъявляемых к оформлению работ студентами ИХПЭ ДВГУ. Пособие содержит большое количество примеров, демонстрирующих требования к оформлению текстовой, цифровой и графической информации<sup>2</sup> . Большинство примеров в тексте пособия набраны *курсивом* для их выделения в массиве основного текста (повторять такое выделение текста при оформлении квалификационных работ не следует). В тех случаях, когда приведенных примеров оказывается недостаточно для оформления какой-либо специфической информации, необходимо пользоваться Процедурой [1] и/или нормативной документацией [2], кратко представленной в тексте пособия.

<sup>1</sup> Стандарт предприятия – это нормативный документ, обязательный для исполнения всеми сотрудниками предприятия. Нарушение стандарта ДВГУ по оформлению письменных работ студентами ДВГУ при оформлении квалификационных работ автоматически должно приводить к снижению оценки как минимум на один балл. 2

Особо следует отметить, что данное пособие оформлено не по требованиям, описанным в нем (т.к. не является квалификационной работой). В частности, в пособии использован одинарный межстрочный интервал, другие поля на страницах (более удобные для брошюровки), другой способ нумерации глав и др. В то же время, все конкретные примеры оформления отдельных элементов текста могут быть использованы в качестве шаблона для оформления квалификационных работ при замене одинарного межстрочного интервала на полуторный.

## **2 Общие положения**

Настоящие правила распространяются на все виды квалификационных работ, выполняемых студентами ИХПЭ ДВГУ, для которых в учебном плане предусмотрены процедуры защиты на заседаниях аттестационных комиссий или на заседаниях кафедр:

- отчеты об учебных, производственных, научно-производственных, педагогических, предквалификационных и преддипломных практиках;
- курсовые работы и курсовые проекты;
- бакалаврские работы;
- дипломные работы и дипломные проекты;
- магистерские диссертации.

Студент, автор квалификационной работы отвечает за достоверность всех данных и принятые в работе решения, а также за оформление работы в соответствии с процедурой [1] и настоящими рекомендациями.

Настоящие правила не распространяются на оформление проектов, выполняемых в рамках курсового и дипломного проектирования (см. гл. 6, стр. 10).

Настоящие правила не распространяются на оформление письменных работ, связанных с текущим контролем уровня освоения материала:

- самостоятельные и контрольные работы, выполняемые во время аудиторных занятий;
- домашние самостоятельные работы;
- отчеты по лабораторным работам;
- реферативные работы (рефераты).

Указанные письменные работы оформляются рукописным способом на отдельных листах, в обычных ученических тетрадях или специальных лабораторных журналах. Правила оформления таких работ оговариваются преподавателем, ведущим соответствующую дисциплину, и доводятся до сведения студентов в письменной или устной формах. По согласованию с преподавателем реферативные работы могут оформляться по правилам, предусмотренным для квалификационных работ.

#### **3 Общие требования к оформлению квалификационных работ**

Квалификационная работа должна быть выполнена печатным способом на одной стороне листа белой бумаги формата А4 (210×297 мм). Ориентация страниц – книжная. Размер левого поля 30 мм, правого – 10 мм, верхнего и нижнего – 20 мм.

Квалификационная работа должна быть переплетена.

Все квалификационные работы за исключением отчетов о практиках оформляются в двух экземплярах. Все экземпляры квалификационных работ подписываются автором работы и его руководителем, а также научным консультантом (если есть). После защиты работы на заседании государственной аттестационной комиссии или заседании кафедры один экземпляр с приложенной электронной версией работы передается на кафедру, второй – остается у студента или его научного руководителя.

Набор текста осуществляется на компьютере в соответствии со следующими требованиями:

- шрифт Times New Roman;
- размер шрифта 14 пт. (в таблицах допускается 10-12 пт.);
- выравнивание абзаца по ширине;
- межстрочный интервал полуторный (на титульном листе и в таблицах одинарный);
- первая строка абзаца отступ на 1,25 см.

Исправления в тексте (отдельные слова, формулы, знаки препинания) вносятся чернилами, тушью или пастой черного цвета.

Рукопись работы распечатывается строго в последовательном порядке. Не допускаются разного рода текстовые вставки и дополнения, помещаемые на отдельных страницах или на оборотной стороне листа, а также переносы частей текста в другие места.

Страницы документа должны быть пронумерованы. Нумерация страниц должна быть сквозной и включать титульный лист и приложения. Страницы нумеруются арабскими цифрами в правой нижней части страницы<sup>1</sup>. На титульном листе номер страницы не указывается. Иллюстрации и таблицы, располагаемые на отдельных листах, включаются в общую нумерацию страниц. Если рисунок или таблица расположены на листе формата больше А4, их следует учитывать как одну страницу. Номер страницы в этих случаях допускается не проставлять. Аналогично, номер страницы может не проставляться на одиночных страницах, напечатанных в альбомной ориентации.

При необходимости к квалификационной работе могут прилагаться в виде самостоятельных документов дополнительные материалы, оформляемые по правилам, отличающимся от правил оформления квалификационных работ. Так, в виде отдельного документа может быть представлена патентная справка, оформленная по требованиям [11]. Такой дополнительный документ может распечатываться в одном экземпляре, который передается на кафедру совместно с квалификационной работой. В тексте квалификационной работы обязательно должна присутствовать ссылка на такой прилагаемый документ.

 <sup>1</sup> Номер страницы желательно помещать в нижний колонтитул. Расстояние от края до нижнего колонтитула – 1 см.

#### $\overline{\mathbf{4}}$ Общие требования к оформлению текста

В оформлении квалификационной работы разрешается использовать только один печатный шрифт - Times New Roman. Исключение возможно только для графической информации, представляемой в виде фотографий, сканов и ксерокопий документов, содержащих текст в оригинальном авторском форматировании. Для такой графической информации в обязательном порядке должна присутствовать ссылка на первоисточник. Во всех других элементах документа (таблицах, рисунках, формулах и т.д.) должен быть использован шрифт Times New Roman.

Для заострения внимания на части текста (оформления заголовков и подзаголовков, выделения отдельных слов, фраз, предложений) разрешается использовать компьютерные возможности акцентирования внимания: подчеркивание, выделение текста курсивом или полужирным шрифтом, а также их различные сочетания. Однако надо учитывать, что использование чрезмерного выделения (и "украшательства") текста приводит не к облегчению, а к усложнению его восприятия. Выделение текста увеличением или уменьшением размера шрифта не разрешается.

При оформлении больших документов желательно применение автоматической расстановки переносов слов<sup>1</sup>. При этом надо учитывать, что Microsoft Word слова, содержащие дефис, переносит только по этому дефису. Для запрета переноса по дефису (например, в названиях соединений, содержащих цифры и/или группы букв, отделенные дефисом: 2-метилиентан, В-дикетон, ...) необходимо вместо обычного дефиса ставить<br>"неразрывный дефис": Ctrl + Shift + "-". Для обеспечения возможности переноса в каком-либо месте этого слова необходимо поставить "мягкий перенос": Ctrl + "-" - дефис, появляющийся на экране и при печати только в том случае, если по нему происходит перенос слова.

Необходимо избегать форматирования документа при помощи большого количества пробелов или пустых строк (желательно для форматирования использовать только программные средства редактора). В частности, для того чтобы начать новую страницу, достаточно поставить символ "разрыв страницы": Ctrl + "ввод".

При наборе текста желательно использовать его форматирование при помощи встроенных стилей оформления абзацев, таких как "Обычный", "Заголовок", "Заголовок 1", "Заголовок 2", ..., "Оглавление 1", "Оглавление 2", ..., а также специальных стилей для оформления названий таблиц и рисунков, текста в таблицах, списков и др. Примеры оформления стилей представлены в приложении А.

Автоматическая расстановка переносов в тексте устанавливается при помощи следующей последовательности действий: "Сервис → Язык → Расстановка переносов": выбор опции (установить "галочку") "Автоматическая расстановка переносов", установка в позиции "Ширина зоны переноса слов" минимально возможного значения (обычно, 0.25 мм).

#### $5\overline{)}$ Структура квалификационной работы

Квалификационная работа включает в себя следующие обязательные и факультативные структурные элементы, обозначенные полужирным шрифтом и курсивом, соответственно:

- Титульный лист
- Оглавление
- Нормативные ссылки
- Термины и определения
- Обозначения и сокрашения
- Ввеление
- Основная часть
	- Литературный обзор
	- Обсуждение полученных результатов
	- Экспериментальная часть
- Заключение или выводы
- Список литературы
- $\blacksquare$  Приложения

Последовательность структурных элементов должна полностью соответствовать вышеприведенному списку. Исключение составляет последовательность элементов основной части, которая определяется самим автором работы в соответствии с внутренней логикой изложения материала и в соответствии с традициями оформления работ по данной специальности (данному направлению) и специализации.

При печати документа каждый его структурный элемент начинается с новой страницы.

Названия всех структурных элементов, кроме титульного листа и основной части, записываются вверху страницы по центру строки полужирным шрифтом. Между строкой с названием структурного элемента и основным текстом оставляется пустая строка. Название структурного элемента "Основная часть" обычно не записывается. Материал, представленный в основной части, обычно разбивается на главы, подглавы, параграфы и др., которым присваиваются уникальные названия и, при необходимости, номера (см. гл. 8, стр. 20). Названия глав записываются полужирным шрифтом с абзацного отступа.

Более подробно правила оформления структурных элементов работы представлены в соответствующих разделах пособия.

## **6 Структура курсовых и дипломных проектов**

Особый вид квалификационных работ, выполняемых студентами, обучающимися по инженерным специальностям и направлениям – курсовые и дипломные проекты. Проекты должны состоять из двух разнородных частей (двух документов):

- непосредственно проект;
- описание проекта.

Первый документ оформляется по требованиям для оформления проектной документации в той области, к которой он относится, и должен содержать:

- все необходимые главы, согласно нормативной документации по оформлению данного вида проектов;
- необходимую чертежную документацию;
- необходимые расчеты и их интерпретацию;
- и т.д.

Название этого документа строится по общим правилам и традициям оформления проектной документации в той области, в которой он выполняется, например:

- *Проект …..*
- *Учебная установка …*

Второй документ (описание проекта) оформляется полностью по правилам оформления квалификационных работ, представленным в процедуре [1] и в настоящем издании. Описание проекта должно содержать:

- все необходимые главы, согласно требованиям оформления квалификационных работ;
- задание и исходные данные проектирования;
- методологию написания проекта;
- основные методики расчетов;
- необходимый иллюстративный материал<sup>1</sup>;
- основные выводы;
- основные закономерности, полученные при выполнении проекта;
- заключение (справку) о внедрении проекта;
- и т.д.

В отличие от самого проекта, являющего инженерным документом, описание проекта по своей сути – это научный документ. Именно информация, включенная в описание проекта, выносится на защиту.

Название этого документа должно совпадать с названием первого документа (проекта), однако в его конце после точки с прописной буквы записывается фраза "Описание проекта", например:

- *Проект ….. . Описание проекта*
- *Учебная установка … . Описание проекта*

Описание проекта печатается в двух экземплярах, проект большого объема может распечатываться в одном экземпляре, который после процедуры защиты передается совместно с одним экземпляром описания проекта и электронным вариантом на кафедру.

и и постание проекта следует помещать только рисунки, необходимые для демонстрации обсуждаемо-<br>В описание проекта следует помещать только рисунки, необходимые для демонстрации обсуждаемого материала. Вся чертежная документация, по возможности, располагается в проекте. Однако по мере необходимости чертежная документация может выноситься на защиту курсового или дипломного проекта наравне с другим иллюстративным материалом.

## **7 Структурные элементы квалификационной работы**

## *7.1 Титульный лист*

На титульном листе квалификационной работы должны быть указаны следующие данные:

- полное наименование вышестоящей организации;
- полное наименование вуза согласно Уставу;
- полное наименование института;
- полное наименование кафедры, по заданию которой выполняется письменная работа;
- вид квалификационной работы (дипломная работа, курсовая работа по дисциплине …, реферат, …)
- наименование письменной работы;
- фамилия, имя, отчество студента полностью;
- название работы;
- руководитель квалификационной работы Фамилия И.О., должность и место работы, и ученая степень и ученое звание;
- научный консультант (если имеется) данные, аналогичные руководителю;
- наименование города и текущий год:
- регистрационный номер (для курсовых работ и отчетов о практиках);
- данные о допуске работы к защите;
- оценка;
- подписи студента, руководителя и консультанта.

Полное оформление титульного листа зависит от вида квалификационной работы. Образцы рекомендуемого оформления титульного листа представлены в приложениях Б-К.

## *7.2 Оглавление*

Элемент "Оглавление" размещается с новой страницы непосредственно после титульного листа. При этом слово "Оглавление" записывается в верхней части, посередине страницы, с прописной буквы и выделяется полужирным шрифтом. Следом за строкой с названием элемента следует пустая строка. Само оглавление начинается с третьей строки Страница, на которой начинается печать оглавления, должна иметь номер "2".

Оглавление должно охватывать все части и рубрики квалификационной работы. После заголовка каждого из структурных элементов ставится отточие, а затем приводится номер страницы работы, на которой начинается данный структурный элемент.

При необходимости продолжения записи заголовка раздела или подраздела на второй (последующей) строке его начинают на уровне начала этого заголовка на первой строке, а при продолжении записи заголовка приложения – на уровне записи обозначения этого приложения. В элементе "Оглавление" номера подразделов приводят после абзацного отступа, равного двум знакам (0,5 см), относительно номеров разделов.

Пример оформления элемента "Оглавление" см. оглавление настоящего документа (в данном документе применен абзацный отступ не 0,50 см, как следует из требований, а 0,75 см для однообразия оформления ссылок на главы с "короткими" номерами 1-9 и на главы с "длинными" номерами 10, 11 и т.д.).

Элемент "Оглавление" целесообразно оформлять, используя меню MS Word "Вставка  $\rightarrow$  Ссылка  $\rightarrow$  Оглавление и указатели  $\rightarrow$  Оглавление". При этом, набирая текст, заголовки необходимо форматировать, используя вкладку "Стили и форматирования" в зависимости от вида заголовка "Заголовок", "Заголовок 1", ...

## 7.3 Нормативные ссылки

Структурный элемент "Нормативные ссылки" является факультативным (необязательным). В том случае, если в квалификационной работе отсутствуют нормативные ссылки, то этот элемент, естественно, отсутствует.

В квалификационных работах, содержащих ссылки на стандарты (особенно, работах технического профиля), данный структурный элемент желателен и содержит перечень стандартов, на которые в тексте квалификационной работы дана ссылка.

Структурный элемент "Нормативные ссылки" размещается с новой страницы. При этом название элемента "Нормативные ссылки" записывается в верхней части, посередине страницы, с прописной буквы и выделяется полужирным шрифтом. Следом за строкой с названием элемента следует пустая строка.

Перечень ссылочных стандартов начинается со слов, расположенных на третьей строке: "В настоящей работе использованы ссылки на следующие стандарты". В перечень включают обозначения стандартов и их наименования в порядке возрастания регистрационных номеров обозначений.

## 7.4 Термины и определения

Структурный элемент "Термины и определения" является факультативным (необязательным) и содержит определения, необходимые для уточнения или установления терминов, используемых в квалификационной работе. Необходимость в данном элементе возникает в том случае, если в работе используются специфические термины, характерные только для узкой области знаний, или общеупотребимый термин используется в узком смысле, требующем специального пояснения.

Структурный элемент "Термины и определения" размещается с новой страницы. При этом название элемента "Термины и определения" записывается в верхней части, посередине страницы, с прописной буквы и выделяется полужирным шрифтом. Следом за строкой с названием элемента следует пустая строка.

Перечень определений начинают со слов, расположенных на третьей строке: "В настоящей работе применены следующие термины с соответствующими определения- $MM^"$ .

Определение должно быть оптимально кратким и состоять из одного предложения. Термин записывают с прописной буквы, а определение - со строчной. Термин отделяют от определения тире.

Пример:

Экстрагирование - перевод одного или нескольких компонентов из твердого пористого тела в жидкую фазу с помощью избирательного растворителя (экстраген- $\tau$ a).

Экстракция (жидкостная экстракция) - перевод одного или нескольких компонентов раствора из одной жидкой фазы в контактирующую и не смешивающуюся с ней другую жидкую фазу, содержащую избирательный растворитель (экстрагент).

## 7.5 Обозначения и сокращения

Структурный элемент "Обозначения и сокращения" или два отдельных элемента "Обозначения" и "Сокращения" являются факультативными (необязательными) в том случае, если общее количество обозначений или сокращений не более пяти. Если указанный структурный элемент отсутствует в квалификационной работе, то обозначения и сокращения должны быть расшифрованы при первом упоминании в тексте. Правила сокращения слов и список стандартных сокращений, разрешенных к использованию, приводятся в гл. 9.3 (стр. 22).

Пример:

. . . . . . . . .

В качестве растворителя могут применяться простые циклические эфиры, например, тетрагидрофуран (ТГФ), диоксан и др.

Раствор 5 г соединения IVa в 40 мл ТГФ медленно по каплям прибавили к ...

Если число обозначений или сокращений больше пяти, то структурный элемент "Обозначения и сокращения" (или два отдельных элемента "Обозначения" и "Сокращения") становится обязательным и должен содержать полный перечень обозначений и сокращений, применяемых в данной работе. Запись обозначений и/или сокращений составляется в алфавитном порядке с необходимой расшифровкой и пояснениями. При наличии в работе обозначений и/или сокращений на различных языках, они располагаются в следующем порядке: первыми идут обозначения, начинающиеся с букв греческого алфавита, далее - латинского алфавита, последними - русского алфавита. При этом обозначения и сокращения сортируются только в алфавитном порядке без учета регистра симво-ЛОВ.

Структурный элемент "Обозначения и сокращения" размещается с новой страницы. При этом название элемента "Обозначения и сокращения" записывается в верхней части, посередине страницы, с прописной буквы и выделяется полужирным шрифтом. Следом за строкой с названием элемента следует пустая строка.

Перечень определений начинают со слов, расположенных на третьей строке: "В настоящей работе применены следующие обозначения и сокращения".

Допускается термины, определения, обозначения и сокращения приводить в одном структурном элементе "Определения, обозначения и сокрашения".

## 7.6 Введение

Структурный элемент "Введение" является обязательным для всех видов квалификационных работ.

Во введении:

- обосновывается актуальность выбранной темы;
- указывается объект исследования;
- определяется цель работы и задачи, которые необходимо решить для ее достижения.

Структурный элемент "Введение" размещается с новой страницы. При этом название элемента "Введение" записывается в верхней части, посередине страницы, с пропис-

 $\mathbf{1}$ Допускается употребление без расшифровки только общепринятых текстовых сокращений или аббревиатур, например: ГОСТ, РФ, ЦБ РФ и т.п.

ной буквы и выделяется полужирным шрифтом. Следом за строкой с названием элемента следует пустая строка. Текст введения печатается, начиная с третьей строки.

Во введении не следует давать определений, таблиц и графического материала.

#### 7.7 Основная часть

Структурный элемент "Основная часть" является обязательным для всех видов квалификационных работ и является единственным элементом в работе, который дополнительно структурируется - разбивается на главы, подглавы и т.д.

Структурный элемент "Основная часть" размещается с новой страницы. При этом название данного элемента обычно не записывается. Вместо этого записывается название первой главы основной части, оформленное по особым правилам, представленным в главе 8 (стр. 20). Каждая следующая глава основной части должна начинаться на новой странице. Названия всех глав должны быть уникальны. Названия подглав, относящихся к разным главам, могут совпадать, однако внутри одной главы названия подглав также должны быть уникальны.

Квалификационные работы, выполняемые студентами ИХПЭ ДВГУ по своей структуре и содержанию должны быть близки к отчетам о научно-исследовательской работе, структура и правила оформления которых представлены в ГОСТ 7.32-2001 [6]. Согласно данному ГОСТ основная часть должна содержать:

- Выбор направления исследований, включающий обоснование направления исследования, методы решения задач и их сравнительную оценку, описание выбранной общей методики проведения научно-исследовательской работы.
- Процесс теоретических и/или экспериментальных исследований, включая определение характера и содержания теоретических исследований, методы исследований, методы расчета, обоснование необходимости проведения экспериментальных работ, принципы действия разработанных объектов, их характеристики.
- Обобщение и оценку результатов исследований, включающих оценку полноты решения поставленной задачи и предложения по дальнейшим направлениям работ, оценку достоверности полученных результатов и их сравнение с аналогичными результатами отечественных и зарубежных работ, обоснование необходимости проведения дополнительных исследований, отрицательные результаты, приводящие к необходимости прекращения дальнейших исследований.

Как уже отмечалось ранее, последовательность глав в основной части определяется самим автором работы в соответствии с внутренней логикой изложения и восприятия материала и в соответствии с традициями оформления работ по данной специальности (данному направлению) и специализации. Названия глав также определяются автором, при этом могут быть рекомендованы следующие названия:

- Литературный обзор.
- Экспериментальная часть.
- Обсуждение результатов.

Вместо последних двух глав может быть представлена одна глава:

- Результаты и их обсуждения.

#### *7.8 Заключение или выводы*

Для всех видов квалификационных работ обязательным является наличие заключения, в котором подводятся итоги, исходя из поставленных во введении задач, формулируются общие выводы и даются рекомендации. Вместо структурного элемента "Заключение" может быть представлен структурный элемент "Выводы".

Данные структурные элементы размещаются с новой страницы. При этом название элемента "Заключение" или элемента "Выводы" записывается в верхней части, посередине страницы, с прописной буквы и выделяется полужирным шрифтом. Следом за строкой с названием элемента следует пустая строка. Текст заключения или выводов печатается, начиная с третьей строки.

Выводы должны не просто констатировать факты проведения работ по тем или иным направлениям, а отражать основные научные результаты и акцентировать их новизну.

Заключение, по своей сути, более развернуто, чем выводы. В заключении подводится итог выполненным исследованиям. При этом в заключении должна быть дана авторская оценка работы, автор вправе высказать мнение о целесообразности или нецелесообразности проведения дальнейших работ по теме работы. В заключении излагаются основные выводы, полученные в результате исследования по всем разделам работы и в соответствии с поставленными во введении задачами. Если по результатам проведенного анализа можно сделать конкретные рекомендации, направленные на улучшение деятельности исследуемого объекта, они помещаются в заключении после основных выводов. Рекомендации должны носить конкретный, адресный характер, при необходимости подтверждаться расчетами.

Прикладное значение квалификационной работы может подтверждаться справкой о внедрении результатов исследований, проведенных студентами.

Титульные сведения об авторах работы (непосредственно автор работы, его руководители и консультанты) не всегда полностью исчерпывают список лиц, причастных к выполнению работы. По желанию автора работы лицам, внесшим творческий вклад в работу, в заключении может быть выражена благодарность. Единого стиля оформления благодарности не существует, так же как не существует единого списка лиц, которым такая благодарность выражается, а кому не выражается. Чаще всего благодарность выражается за:

- консультацию по важным вопросам;
- обсуждение работы или рекомендации по ее улучшению;
- предоставление информации, в том числе, неопубликованных данных;
- обсуждение методов исследования;
- выполнение технической работы при проведении исследований или помощь при проведении опытов;
- предоставление экспериментального оборудования, помощь в его монтаже;
- исследование части образцов или специальные дополнительные исследования;
- обеспечение проведения полевых работ, сбора данных на предприятии;
- обсуждение результатов и/или помощь в написании работы;
- высказывание критических замечаний при чтении рукописи или ее черновика;
- моральная поддержка;
- другие причины.

В том случае, если квалификационная работа, выполнялась в рамках работ, выполняемых при финансовой помощи различных фондов и организаций (гранты, хоздоговорные работы и др.), ссылка на финансовую поддержку исследований обязательна, но может быть приведена в виде простого упоминания без выражения благодарности.

Пример:

Работа выполнялась при финансовой поддержке фонда....

Автор выражает благодарность сотрудникам центральной заводской лаборатории предприятия ... за помощь в ... .

## 7.9 Список литературы

Принципы научной этики требуют, чтобы в научной работе обязательно были приведены ссылки на все первоисточники (первичные документы), из которых взят фактический материал, использованный при написании работы. Поэтому любая научная квалификационная работа должна быть снабжена справочно-библиографическим аппаратом (список литературы и ссылки на цитируемые и упоминаемые в тексте документы). Следовательно, структурный элемент "Список литературы" является обязательным для всех видов квалификационных работ за исключением отчетов о практиках, в которых данный элемент является факультативным. Библиографический список литературы приводится в конце текста работы после заключения (выводов) с новой страницы. При этом название элемента "Список литературы" записывается в верхней части, посередине страницы, с прописной буквы и выделяется полужирным шрифтом. Следом за строкой с названием элемента следует пустая строка. Библиографическое описание использованных источников печатается, начиная с третьей строки.

Согласно нормативным документам, действующим на территории РФ в настоящее время, необходимо различать понятия "список литературы" и "список ссылок". Список литературы не связан с текстом научной работы и имеет самостоятельное значение, в отличие от списка ссылок, которые связаны с текстом при помощи знаков сноски и отсылки. При этом правила оформления этих двух списков принципиально отличаются.

Список литературы оформляется по ГОСТ 7.1-2003 [4], ГОСТ 7.80-2000 [7], ГОСТ 7.82-2001 [8], ГОСТ 7.12-93 [5] и группируется одним из следующих способов [1]:

- Алфавитное расположение по фамилиям авторов, заглавиям книг и статей, если фамилия автора не указана или авторов более трех. Алфавитный способ рекомендуется использовать, когда список составляется по узкому вопросу или когда число названий невелико. В начало алфавитного списка можно вынести, если таковые имеются, официальные документы (государ-
- ственные документы, документы общественных организаций, массовых движений и политических партий). • Систематическое расположение - все книги, статьи и другие материалы под-
- бираются по отраслям знаний, отдельным вопросам, темам в логическом соподчинении отдельных рубрик, в начале списка указывается литература общего характера, охватывающая широкий круг вопросов, а затем следует материал по отдельным темам, вопросам.
- Расположение по видам источников (по видам изданий) все документы делятся на группы (классы, разделы):
	- документы, формирующие методологическую базу исследования (труды корифеев науки):
	- официальные документы (государственные документы, документы общественных организаций, политических партий);
	- документальные материалы, составляющие источниковую базу исследования (архивные документы, летописи, письма, дневники, воспоминания, статистические сборники, ежегодники, материалы социологических исследований и т.п.) - в хронологическом порядке;
	- перечень отечественной и зарубежной литературы по теме (книги, статьи, сообщения, тезисы докладов, депонированные рукописи, препринты, нормативно-техническая документация и пр.) - по алфавиту того языка, на котором дается библиографическое описание документа.
- Хронологическое расположение в порядке хронологии (прямой или обратной) опубликования документов.

Хронологический способ обычно используется для работ по истории науки, истории изучения какого-либо вопроса, в работах, посвященных деятельности определенного лица. В хронологическом порядке часто подбираются произведения одного автора.

• Смешанный вариант расположения документов в списке.

Структура библиографического описания в сокращенной форме представлена в главах 10.8 (стр. 42) и 10.9 (стр. 46), в которых дополнительно приведены примеры оформления описания различных типов литературных источников, которые рекомендованы для использования в квалификационных работах.

Библиографическая ссылка является частью справочного аппарата документа и служит источником библиографической информации о документах - объектах ссылки. Библиографические ссылки и их список должны оформляться по ГОСТ Р 7.0.5-2008 [10]. Библиографические ссылки могут быть следующих типов:

- Внутритекстовые, используемые в том случае, когда значительная часть ссылки вошла в основной текст так органично, что изъять ее из этого текста невозможно, не заменив этот текст другим.
- Подстрочные, используемые в том случае, когда они нужны по ходу чтения, а внутри текста их разместить невозможно или нежелательно, чтобы не усложнять чтения.
- Затекстовые, применяемые в случаях, когда приходится оперировать большим числом источников.

Затекстовые библиографические ссылки, в свою очередь, на усмотрение автора могут располагаться двумя способами:

- единым списком в конце всего документа;
- отдельными списками для каждой главы.  $\sim$

Нумерация затекстовых ссылок проводится единственным способом - в порядке цитирования. При этом при необходимости ссылки на один и тот же документ оформляются повторные ссылки, которым присваивается очередной по порядку номер. Таким образом, количество ссылок в затекстовом списке может существенно превышать общее число цитируемых работ, т.к. ссылка на один литературный источник может встретиться в работе несколько раз.

В связи с тем, что в работах естественнонаучного (в частности, химического) и технического (инженерного) профилей обычно используется затекстовый вариант списка ссылок, а также учитывая сложившиеся традиции оформления списка литературы, решением Ученого Совета ИХПЭ ДВГУ в квалификационных работах разрешен "облегченный" вариант составления единого списка, вместо двух независимых списков (списка ссылок и списка литературы). Данный список оформляется в структурном элементе "Список литературы" по установленным для него правилам. При этом данный список одновременно является списком ссылок и в отличие от классического списка ссылок содержит только однократную библиографическую запись литературного источника. Поэтому наряду с традиционными вариантами группировки списка (см. выше) может быть использован альтернативный вариант, характерный для списка ссылок:

#### **• Расположение в порядке упоминания литературы в тексте.**

Для связи текста документа с записями в библиографическом списке, т.е. при цитировании в тексте научной работы используются отсылки: в тексте работы после упоминания о первичном документе (после цитаты из него) проставляют в квадратных скобках номер, под которым этот документ значится в списке (например, "[111]"). При ссылке на книгу после указания в тексте соответствующего номера ссылки желательно также указать страницы или номер главы, в которых содержатся используемые сведения (например, "[111, с. 28]" или "[111, гл. 5.1]").

Если текст цитируется не по первоисточнику, а по другому изданию или по иному документу, то ссылку следует начинать так: "Цит. по: ...", "Цит. по кн.: ...", "Цит. по  $cm: \dots$ ".

Если невозможен плавный логический переход к ссылке от текста, к которому она относится, то пользуются начальными словами "См. ...", "См. об этом ...".

Когда надо подчеркнуть, что источник, на который дается ссылка, - лишь один из многих, где подтверждается или высказывается, или иллюстрируется положение основного текста, то в таких случаях пишут: "См., например, ...", "См., в частности, ...".

Когда нужно показать, что ссылка представляет дополнительную литературу, указывают "См. также: ...".

#### 7.10 Приложения

Структурные элементы "Приложение А", "Приложение Б" и т.д. являются факультативными (необязательными).

В приложения рекомендуется включать материалы, связанные с выполненной работой, которые по каким-либо причинам не могут быть включены в основную часть. В приложения могут быть включены:

- промежуточные математические доказательства, формулы и расчеты;
- таблицы вспомогательных цифровых данных;
- протоколы испытаний, заключение метрологической экспертизы и др.;
- описание аппаратуры и приборов, применяемых при проведении экспериментов,  $\frac{1}{2}$ измерений и испытаний;
- инструкции, методики, разработанные в процессе выполнения работы;  $\frac{1}{2}$
- иллюстрации вспомогательного характера;  $\blacksquare$
- акты внедрения результатов работы;
- и др.

В приложениях целесообразно приводить графический материал большого объема и/или формата, таблицы большого формата, методы расчетов, описания алгоритмов, тексты разработанных компьютерных программ и т.д.

Приложения обозначаются прописными буквами русского алфавита, начиная с А (за исключением букв Ё, З, Й, О, Ч, Ъ, Ы, Ь), которые приводятся после слова "Приложение". В случае полного использования букв русского алфавита приложения обозначаются арабскими цифрами. Если в работе одно приложение, то ему присваивают обозначение "А"

Каждое приложение начинается с новой страницы. При этом название элемента "Приложение ..." записывается в верхней части, посередине страницы, с прописной буквы и выделяется полужирным шрифтом. Каждое приложение должно иметь уникальный заголовок, который располагается симметрично относительно текста на отдельной строке (или строках) и печатается строчными буквами с первой прописной и выделяется полужирным шрифтом.

Для удобства в приложении может быть приведена информация о том, какой структурный элемент основной части письменной работы дополняет данное приложение. Эта информация может быть приведена в скобках после заголовка приложения или в сноске к нему.

Пример:

## Приложение Г Спектральные характеристики синтезированных соединений (см. главу 3.4 настоящей работы)

Приложения должны иметь общую с основной частью квалификационной работы сквозную нумерацию страниц. В тексте работы должны быть даны ссылки на все без исключения приложения. При ссылках на отдельные приложения используют слова: "... в соответствии с приложением ...".

Приложения располагаются в порядке ссылок на них в тексте работы. Поэтому для облегчения восприятия материала, размещаемого в приложениях, можно рекомендовать проводить его группировку по каким-либо смысловым критериям. Например, в одном приложении размещать все ИК спектры соединений, в другом - хроматограммы, в третьем - масс-спектры и т.д.

Для того чтобы в оглавлении при его автоматическом создании средствами MS Word наименование "Приложение ..." и его название печаталось одной строкой, после обозначения приложения необходимо поставить служебный символ "Разрыв строки" при помощи последовательности действий: "Вставка → Разрыв → Начать новую строку" или "Shift + Enter". Если же в этом месте при наборе текста документа ввести стандартный символ "Новый абзац", то в автоматически создаваемом оглавлении элементы "Приложение ..." и "... название приложения ..." будут расположены на разных строках, каждый со своим отточием и ссылкой на номер страницы.

## **8 Деление текста основной части на главы**

Основную часть квалификационной работы желательно делить на разделы (главы), подразделы (подглавы, параграфы), пункты, подпункты. При делении текста работы на пункты и подпункты необходимо, чтобы каждый пункт содержал законченную информацию.

Разделы, подразделы, пункты и подпункты следует нумеровать арабскими цифрами и записывать с абзацного отступа. При этом количество номеров в нумерации структурных элементов не должно превышать четырех. Разделы должны иметь порядковую нумерацию в пределах всего текста, за исключением приложений, например:

- *1, 2, 3* и т. д.

Номер подраздела или пункта включает номер раздела и порядковый номер подраздела или пункта, разделенные точкой, например:

- *1.1, 1.2, 1.3* и т. д.; *1.1.1, 1.1.2, 1.1.3* и т. д.

Номер подпункта включает номер раздела, подраздела, пункта и порядковый номер подпункта, разделенные точкой, например:

- *1.1.1.1, 1.1.1.2, 1.1.1.3* и т. д.

После номера раздела, подраздела, пункта и подпункта в тексте точку не ставят.

Если раздел или подраздел имеет только один пункт, или пункт имеет один подпункт, то нумеровать его не следует.

Разделы, подразделы должны иметь заголовки. Пункты и подпункты, как правило, заголовков не имеют<sup>1</sup>. Заголовки должны четко и кратко отражать содержание разделов и подразделов, а при необходимости, и пунктов и подпунктов.

Заголовки разделов, подразделов и пунктов (подпунктов) следует печатать полужирным шрифтом<sup>2</sup>, отделяя от номера пробелом, начиная с прописной буквы, не приводя точки в конце и не подчеркивая. При этом номер раздела (подраздела, пункта или подпункта) следует печатать с абзацного отступа (1.25 см). Если заголовок состоит из двух предложений, их разделяют точкой.

В заголовках следует избегать сокращений (за исключением общепризнанных аббревиатур, единиц величин и сокращений). В заголовке не допускается перенос слова на следующую строку<sup>3</sup>. Для запрета автоматического переноса слов в заголовках необходимо использовать меню MS Word "Формат  $\rightarrow$  Абзац  $\rightarrow$  Положение на странице  $\rightarrow$  Запретить автоматический перенос слов".

Каждый раздел текстового документа рекомендуется начинать с нового листа (страницы). Однако выполнение или невыполнение этой рекомендации в целом зависит от общей структуры документа – чем больше документ (больше разделы), тем логичнее начинать раздел (а может даже и подраздел) на новой странице. Заголовок раздела отделяется от следующего за ним текста или заголовка подраздела одной пустой строкой.

Заголовок раздела или подраздела, следующий после текста предыдущего раздела или подраздела, также отделяется от него одной пустой строкой.

<sup>1</sup> Если того требует логика изложения материала, пункты и подпункты также могут иметь заголовки. При этом надо учитывать, что стиль их оформления должен быть единым для всего документа: либо во всем документе <sup>с</sup> названиями, либо во всем документе без названия. 2

<sup>&</sup>lt;sup>2</sup> По желанию автора названия подразделов и пунктов (подпунктов) могут выделяться курсивом.<br><sup>3</sup> Исилианию может оставить пороное сисиналищи жероинов или невраний состиганий эси

Исключение может составить перенос очень длинных терминов или названий соединений, занимающих большую часть строки.

Названия разделов, подразделов и т.д. желательно оформлять при помощи встроенных стилей оформления, таких как "Заголовок 1", "Заголовок 2" и т.д. Нумерацию заголовков желательно оформлять при помощи программных средств редактора - оформление в виде многоуровневого списка.

Пример оформления заголовков разделов и подразделов (пункты и подпункты не имеют названий):

#### 3 Экспериментальная часть

#### 3.1 Инструментальные методы

3.1.1 ИК спектры записаны на приборах Impakt-400 в бромиде калия, Specord-75 IR в вазелине и хлороформе.

3.1.2 Масс-спектры записаны на приборе LKB-9000S ........

. . . . . . . . .

#### 3.2 Получение и очистка исходных соединений и растворителей  $3.2.1$  ........

. . . . . . . . .

Очевидно, что в последнем примере для описания конкретных инструментальных методов совершенно не обязательно использовать стиль и оформление, как у пунктов. Данная информация может быть представлена в виде простого текста без деления на пункты и подпункты:

#### 3 Экспериментальная часть

## 3.1 Инструментальные методы

ИК спектры записаны на приборах Impakt-400 в бромиде калия, Specord-75 IR в вазелине и хлороформе.

Macc-спектры записаны на приборе LKB-9000S ........

. . . . . . . . .

Как уже говорилось ранее (гл. 5, стр. 9), разбиение основной части на структурные элементы проводится в соответствии с внутренней логикой изложения материала. Поэтому и количество использованных уровней в иерархии "раздел - подраздел - пункт подпункт" определяется только автором. Например, в последнем примере, не смотря на то, что в главе 3.1 пункты не записываются, в главе 3.2 для облегчения восприятия материала названия соединений, методики получения которых приводятся, можно оформить как пункты с заголовками:

> 3.2 Получение и очистка исходных соединений и растворителей  $3.2.1$  Соединение  $V$

 $3.2.2$  Соединение Х

Методика получения соединения Х ......

#### $9<sup>°</sup>$ Особые требования к оформлению текста

## 9.1 Стиль текста

Текст документа должен быть кратким, четким и не допускать различных толкований. В документах должны применяться научно-технические термины, обозначения и определения, установленные соответствующими стандартами, а при их отсутствии - общепринятые в научно-технической литературе. Если в документе принята специфическая терминология, то в структурном элементе "Термины и определения" (см. гл. 7.4 на стр. 12) должен быть представлен перечень принятых терминов с соответствующими разъяснениями

В тексте документа не допускается:

- применять обороты разговорной речи, техницизмы, профессионализмы;
- применять для одного и того же понятия различные научно-технические терми- $\blacksquare$ ны, близкие по смыслу (синонимы), а также иностранные слова и термины при наличии равнозначных слов и терминов в русском языке;
- применять произвольные словообразования;
- применять сокращения слов, кроме сокращений, установленных правилами русской орфографии и государственными стандартами, а также сокращений, установленных в данном документе;
- сокращать обозначения единиц физических величин, если они употребляются без цифр, за исключением единиц физических величин в головках и боковиках таблиц, и в расшифровках буквенных обозначений, входящих в формулы и рисунки.
- В тексте документа, за исключением формул, таблиц и рисунков, не допускается:
- применять математический знак минус (-) перед отрицательными значениями величин (следует писать слово "минус");
- применять без числовых значений математические знаки, например > (больше),  $\langle$  (меньше), = (равно),  $\geq$  (больше или равно),  $\leq$  (меньше или равно),  $\neq$  (не равно), а также знаки № (номер), % (процент);
- применять индексы стандартов, технических условий и других документов без регистрационного номера.

## 9.2 Буквенные обозначения

Условные буквенные обозначения, изображения или знаки должны соответствовать принятым в действующем законодательстве и государственных стандартах. В тексте документа перед обозначением параметра дают его пояснение, например "... вязкость раствора  $\mu$  ...".

При необходимости применения условных обозначений, изображений или знаков, не установленных действующими стандартами, их следует пояснять в тексте при первом появлении и/или в перечне обозначений, располагаемом в структурном элементе работы "Обозначения и сокращения" (см. гл. 7.5 на стр. 13).

## 9.3 Сокращения

Как уже отмечалось выше (гл. 7.5, стр. 13), если число используемых в работе сокращений больше пяти, то в ней должен быть приведен перечень принятых сокращений, который помещают в структурном элементе "Обозначения и сокращения". Подробное описание правил сокращения слов приведено в ГОСТ 7.12-93 [5].

Применяются три основных способа сокращений:

- сохраняется только первая (начальная) буква слова (год г.);
- сохраняется часть слова, отбрасываются окончание и суффикс (медицинский мед., химический – хим. и т.д.);
- пропускается несколько букв в середине слова, вместо которых ставится дефис  $($ университет – ун-т, раствор – р-р и т.д.).

Некоторые общепринятые сокращения:

- т.е. (то есть);
- и т.д. (и так далее), и т.п. (и тому подобное), и др. (и другие), и пр. (и прочие) обычно используются после перечисления;
- см. (смотри), ср. (сравни) обычно при ссылках (отсылках);
- в. (век), вв. (века), г. (год), гг. (годы) используются при цифровом обозначении веков и годов.

Не допускается использовать сокращения: т.о. – таким образом; т.н. – так называемый и т.к. – так как.

Сокращения "ГОСТ", "СТП" и т.п. пишут прописными буквами и падежное окончание в них не наращивается, например:

- … *по ГОСТ Р 6.30-2003* …

Не допускается при переносе отрывать часть сокращения от его регистрационного номера и употреблять его без номера.

Буквенные аббревиатуры склоняются, если читаются по слогам и род ведущего слова совпадает с родовой формой самой аббревиатуры. При этом падежное окончание пишется строчными буквами и слитно с аббревиатурой. В остальных случаях аббревиатуры не склоняются. Например:

- *Режиссер МХАТа*.

- *Студент вуза*.
- *Студент ДВГУ, МГУ*.

Географические названия, употребляемые с сокращенной формой родового понятия (город, река, озеро, улица, остров и т.п.), не склоняются, пишутся в форме именительного падежа единственного числа. Например:

- *Высшие учебные заведения г. Владивосток*.
- *Живописные виды оз. Ханка*.
- *Командировка в г. Москва*.

## *9.4 Даты*

В современных документах принята стандартная форма написания дат, например: - *05.09.2006 г.* 

Допускается словесно-цифровой способ оформления даты, например:

- *03 сентября 2006 г.* 

Все виды некалендарных дат, т.е. начинающихся в одном году, а заканчивающихся в другом, пишут через косую черту, например:

- *2006/07 учебный год.* 

Десятилетия сокращенно обозначают несколькими способами:

- *80-е годы IX века.* 

- *… в 1987-2003 гг.* 

Но:

- *… в период 1870-1998 годы.* 

Слово "год" опускается при датах в круглых скобках, например:

- *Французская буржуазная революция (1789-1793).* 

## *9.5 Единицы физических величин*

В тексте следует применять только стандартизованные единицы<sup>1</sup> физических величин, их наименования и обозначения в соответствии с ГОСТ 8.417-2002 [9]. При необходимости наряду с единицами СИ могут быть в скобках указаны единицы ранее применявшихся систем, разрешенных к применению.

Единица физической величины одного и того же параметра в пределах одного документа должна быть постоянной. Применение в одном документе разных систем обозначения физических величин не допускается.

В тексте могут применяться либо русские, либо международные обозначения единиц. Одновременное применение обозначений обоих видов в одном документе запрещено.

Буквенные обозначения единиц печатают прямым шрифтом. В обозначениях единиц точку как знак сокращения не ставят. Есть всего лишь несколько русских обозначений внесистемных единиц, в которых присутствует точка:

- а.е. астрономическая единица;
- а.е.м. атомная единица массы;
- св.год световой год.

Обозначения единиц помещают за числовыми значениями величин и в строку с ними (без переноса на следующую строку). При наличии десятичной дроби в числовом значении величины обозначение единицы помещают за всеми цифрами. Числовое значение, представляющее собой дробь с косой чертой, стоящее перед обозначением единицы, заключают в скобки. Между последней цифрой числа и обозначением единицы оставляют пробел. Например:

- *5,5 кВт* (но не 5,5кВт);
- *80 %* (но не 80%);
- *20* °C (но не 20°С);
- $(1/60)$   $c^{-1}$  (но не  $1/60$   $c^{-1}$ ).

Исключения составляют обозначения в виде знака, поднятого над строкой, перед которым пробел не оставляют:

- *20°* (но не 20 °).

Буквенные обозначения единиц, входящих в произведение, отделяют точками на средней линии как знаками умножения – символами "·". Не допускается использовать для этой цели символ "×" и букву "х":

- *Н·м* (но не Нм или Н×м);
- $A \cdot M^2$  (но не Ам<sup>2</sup>).

В буквенных обозначениях отношений единиц в качестве знака деления используют только одну косую или горизонтальную черту. При применении косой черты обозна-

 <sup>1</sup> К стандартизированным единицам наряду с единицами СИ относятся некоторые внесистемные единицы, такие как т (тонна), мин (минута), ч (час), сут (сутки), ° (градус), л (литр) и т.д. Полный перечень разрешенных к использованию единиц представлен в ГОСТ [9].

чения единиц в числителе и знаменателе помешают в строку, произведение обозначений единиц в знаменателе заключают в скобки.

- *Вт/(м 2 ·К)* (но не Вт/м 2 /К или Вт/м 2 ·К).

Допускается применять обозначения единиц в виде произведения обозначений единиц, возведенных в степени (положительные и отрицательные). Если для одной из единиц, входящих в отношение, установлено обозначение в виде отрицательной степени (например,  $c^{-1}$ , м<sup>-1</sup>, K<sup>-1</sup>), применять косую или горизонтальную черту не допускается.

-  $\vec{B}m \cdot \vec{M}^2 \cdot \vec{K}^1$  (но не  $\vec{B}$ т $\cdot \vec{M}^2$ /K).

При указании производной единицы, состоящей из двух и более единиц, не допускается комбинировать буквенные обозначения и наименования единиц, т.е. для одних единиц указывать обозначения, а для других – наименования:

- *60 км/ч* (но не 60 км/час);

- *60 километров в час* (но не 60 км в час).

## *9.6 Количественные числительные*

В тексте документа числовые значения величин с обозначением единиц физических величин и единиц счета (шт.) следует писать цифрами, а числа без обозначения единиц физических величин и единиц счета от единицы до девяти – словами. Например:

- *раствор объемом 5 л* (но не пять л);
- *раствор объемом 50 мл* (но не пятьдесят мл);
- *исследовано пять проб грунта* (но не 5 проб);
- *исследовано 50 проб грунта* (но не пятьдесят проб);
- *отобраны пробы грунта в количестве 5 шт.* (но не пять шт.).

Если в тексте приводится ряд числовых значений, выраженных в одной и той же единице физической величины, то ее указывают только после последнего числового значения, например:

- *аликвоты раствора объемом 1,50; 1,75; 2,00 мл*.

Если в тексте документа приводят диапазон числовых значений физической величины, выраженных в одной и той же единице физической величины, то обозначение единицы физической величины указывается после последнего числового значения диапазона, например:

- *отбирают навески массой от 1 до 5 г;*
- $\blacksquare$  *при температуре от плюс* 10 до минус 40 °С.
- $\blacksquare$  *при температуре от плюс* 10 до плюс 40 °С;

Последние примеры демонстрируют еще одно важное правило: в тексте документа (за исключением формул, таблиц и рисунков) не допускается применять математический знак минус "-" перед отрицательными значениями величин, а следует писать слово "минус".

Если интервал чисел охватывает порядковые номера, то для записи интервала используют тире, например:

- *… рисунки 4-8.* 

Недопустимо отделять единицу физической величины от числового значения (переносить их на разные строки или страницы), кроме единиц физических величин, помещаемых в таблицах. Для того чтобы два или несколько слов не разрывались в конце строки, а вместе переходили на следующую строку (например, численное значение и

размерность: 0.1 моль, 1 г, 50 мл, ...), между этими словами необходимо поставить "не**разрывный пробел**": Ctrl + Shift + "пробел".

Числовые значения величин в тексте следует указывать с необходимой степенью точности, при этом в ряду величин осуществляется выравнивание числа знаков после запятой (см. пример выше). Округление числовых значений величин до первого, второго, третьего и т.д. десятичного знака для одного наименования физической величины должно быть одинаковым, например:

 $-1,50; 1,75; 2,00.$ 

При необходимости записи предельных (допустимых) отклонений от номинальных значений показателя (параметра, размеров) числовые значения (номинальные и предельные) указывают в скобках:

-  $(75\pm2)\%$ , a He  $75\pm2\%$ .

Согласно [9] возможен альтернативный вариант написания, при котором обозначение единиц проставляется и за числовым значением величины, и за ее предельным отклонением:

 $-75\% \pm 2\%$ 

Количество десятичных знаков номинального значения должно быть одинаковым с количеством десятичных знаков предельного (допустимого) отклонения этого же показателя (параметра, размера), если они выражены одной и той же единицей величины:

 $-$  (5,0 $\pm$ 0,4)  $\kappa$ 2.

Дробные числа необходимо приводить в виде десятичных дробей. Исключение составляют:

- размеры в дюймах, которые следует записывать  $\frac{1}{4}$ ";  $\frac{1}{2}$ ";

- числовые значения, которые невозможно выразить в виде десятичной дроби такие числа допускается записывать в виде простой дроби в одну строчку через косую черту, например, 5/33.

Числовые значения количественных числительных не должны иметь падежных окончаний, что их принципиально отличает от порядковых числительных:

 $-$  в 3 экземплярах.

Падежные окончания допускаются только при указании концентрации раствора:

- 5 %-ный раствор.

## 9.7 Порядковые числительные

Порядковые числительные могут быть записаны словами со строчной буквы:

- третья, десятая и двадиать пятая пробы;

или арабскими цифрами без падежных окончаний, если они стоят после существительного, к которому относятся:

- в гл. 11, на рис. 9, в табл. 6;

или арабскими цифрами с падежными окончаниями, если они стоят перед существительным:

 $-$  3-я проба.

Написание порядковых числительных, обозначенных арабскими цифрами с наращением падежного окончания, может быть однобуквенным, если последней букве числительного предшествует гласная:

Примеры

 $-3-\tilde{u}$ ; 3-e; 3-m; 23-m;

двухбуквенным, если последней букве числительного предшествует согласная:

- *5-го; 5-му;* 

- *50-ти.* 

Если подряд идут два порядковых числительных, обозначенных арабскими цифрами и разделенных запятой или соединенных союзом, падежное окончание наращивается у каждого:

- *3-я, 4-я проба.* 

- *3-я и 4-я пробы.* 

Если подряд идут более двух порядковых числительных, обозначенных арабскими цифрами, падежное окончание наращивается только у последнего из них.

- *3, 4 и 5-я пробы.* 

Римские цифры допускается применять только для обозначения сорта (категории, класса), валентности химических элементов, века, кварталов года, порядковых номеров конференций, годовщин, спортивных состязаний. Записанные римскими цифрами порядковые числительные падежных окончаний не имеют, например:

- *IV курс;* 

- *ХX век* (но не: ХХ-й век);
- *IV съезд;*
- *Инженер II категории.*

## *9.8 Перечисления*

В тексте квалификационной работы могут быть приведены перечисления. Перечисления выделяются в тексте абзацным отступом, который используется только в первой строке. Последующие строки начинаются от нулевого положения табулятора (от левой границы).

Перед каждым перечислением следует ставить дефис или, при необходимости ссылки в тексте документа на одно из перечислений, строчную букву<sup>1</sup>, после которой ставится скобка. Например:

Общее назначение процессов измельчения:

увеличение поверхности контакта измельчаемого твердого материала для осуществления ряда химических, физических, физико-химических процессов, если именно поверхность межфазного контакта определяет интенсивность процесса в целом (многие каталитические и некаталитические гетерогенные процессы и т.д.);

- применение твердого материала в последующих конкретных технологических процессах, если их возможно осуществить с твердым материалом только в тонкоизмельченном, состоянии (составление композиций и др.);

- выделение ("вскрытие") целевого компонента, изначально существующего в твердой породе в смеси с ней (например, процессы выщелачивания в гидрометаллургии или полимерных технологиях).

 <sup>1</sup> Для обозначения перечислений желательно *не* использовать буквы "з, о, ч", напоминающие своим начертанием цифры, а также буквы "ё, й, ъ, ы, ь,".

ИЛИ:

Общее назначение процессов измельчения:

а) увеличение поверхности контакта измельчаемого твердого материала для осуществления ...:

б) применение твердого материала последующих конкретных  $\bf{B}$ технологических процессах ...;

в) выделение ("вскрытие") целевого компонента, изначально существующего в твердой породе ....

Как следует из приведенного примера, перечисления составляют единое предложение с тем текстом, за которым они следуют, поэтому согласно правилам русского языка начинаются со строчной буквы и завершаются точкой с запятой в конце каждого перечисления и точкой только в конце последнего из приведенных перечислений

Для дальнейшей детализации перечислений необходимо использовать арабские цифры, после которых ставится скобка, а запись производится с абзацного отступа, как показано в примере:

Ниже приводится классификация механических процессов, имеющих широкое применение в химической технологии:

а) классификация (сепарация) - разделение исходной смеси сыпучих материалов, содержащей разнородные зерна на отдельные классы (фракции) по какому-либо признаку:

сортировка – распределение (разборка) по сортам (по категориям),  $\left( \frac{1}{2} \right)$ т.е. по группам объектов, объединенных общностью каких-нибудь признаков;

- грохочение  $-$  ...; 2)
- $3)$ сепарация магнитная - ...;
- $4)$ электросепарация - ...;

б) измельчение - многократное разрушение твердых тел под действием внешних нагрузок до требуемых размеров:

- $1)$ дробление - ...;
- $2)$ размол  $- \dots$ ;

 $\ldots$ 

Перечисления при наборе текста желательно форматировать при помощи встроенных функций MS Word "Формат  $\rightarrow$  Список  $\rightarrow$  Маркированный" или "Формат  $\rightarrow$  Список + Нумерованный" с переопределением стилей оформления абзацев согласно нижеприведенным рисункам<sup>1</sup>.

 $\,1\,$ При оформлении приведенных в тексте рисунков использован одинарный межстрочный интервал вместо полуторного интервала, обязательного при оформлении квалификационных работ.

Форматирование абзаца основного текста:

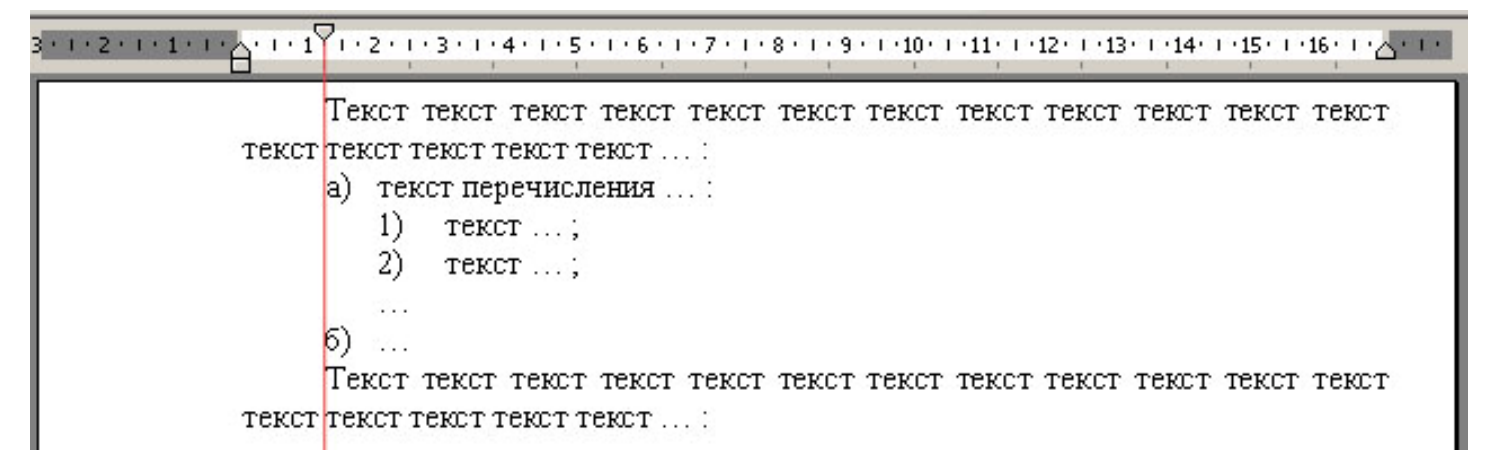

Форматирование абзаца перечисления "первого уровня":

Форматирование абзаца перечисления "второго уровня":

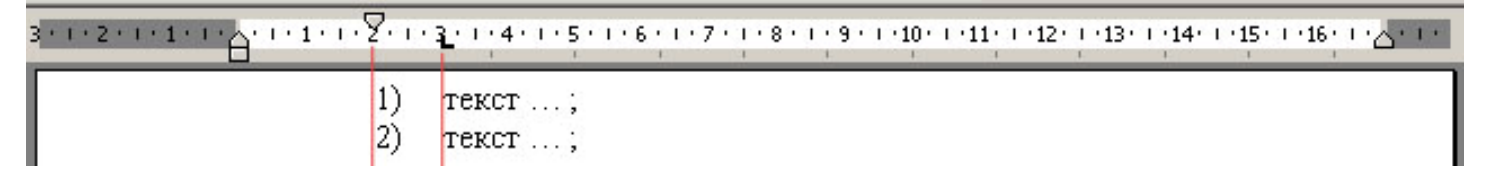

Описание стилей оформления перечислений приведены в приложении А.

#### 10 Оформление специальных элементов документа

## 10.1 Цитаты

Включение цитат в текст документа, весьма характерное для работ гуманитарного профиля, достаточно редко встречается в технической и естественно-научной литературе. В том случае, если в текст приходится включать цитаты, то их оформление должно подчиняться следующим правилам.

Текст цитаты заключается в кавычки<sup>1</sup> и приводится в той грамматической форме, в какой он дан в источнике, с сохранением особенностей авторского написания.

Цитирование должно быть полным, без произвольного сокращения цитируемого текста и без искажений мысли автора. Пропуск слов, предложений, абзацев при цитировании допускается только без искажения цитируемого текста и обозначается многоточием. Оно ставится в любом месте цитаты (в начале, в середине, в конце)

Если цитата полностью воспроизводит предложение цитируемого текста, она начинается с прописной (большой буквы):

"Характерным примером абстрагирования может служить понятие идеального газа, подчиняющегося закону Клапейрона-Менделеева и справедливого (пусть не вполне точно) для всех газов в весьма широком диапазоне температур и давлений" [111].

Если же цитата включена в предложение авторского текста на правах части (и органически входит в состав этого предложения), она пишется со строчной (маленькой) буквы независимо от того, как она начиналась в источнике:

- Как отмечено в работе [111], "характерным примером абстрагирования может служить понятие идеального газа, подчиняющегося закону Клапейрона-Менделеева ...".

Если в цитату вошла только часть предложения цитируемого источника, то либо после кавычки ставится многоточие и цитата начинается с маленькой буквы, либо цитата начинается с большой буквы и заканчивается многоточием (см. пример выше).

При цитировании каждая цитата должна сопровождаться ссылкой на источник (см. гл.  $10.2$ ).

## 10.2 Ссылки

В тексте квалификационной работы допускаются ссылки на:

- данный документ;
- другие документы стандарты, технические условия, книги, статьи, материалы конференций и т.д.

Ссылаться следует либо на документ в целом, либо на его разделы и приложения. Ссылки на подразделы, пункты, таблицы и иллюстрации не допускаются, за исключением подразделов, пунктов, таблиц и иллюстраций данного документа.

 $\mathbf{1}$ На мой взгляд, при оформлении текста желательно использовать прямые кавычки "... цитата... " или двойные открывающие и закрывающие кавычки "... цитата...", но не парные кавычки «...*цитата...»*. Однако в литературе обычно преобладает противоположная точка зрения. Т.к. в тексте Процедуры [1] не оговорены правила написания кавычек, выбор стиля их оформления полностью принадлежит автору работы. При этом необходимо учитывать, что такой стиль должен быть единым по всему документу.

Как уже говорилось в главе 7.9 (стр. 17), ссылки на другие документы (библиографические ссылки) бывают:

- внутритекстовые являются неразрывной частью основного текста;
- подстрочные оформляются при помощи знака сноски, расположенного в строке в виде надстрочного индекса, например, "1" (см. гл. 10.3, стр. 32);
- затекстовые оформляются при помощи знака отсылки, расположенного в строке в квадратных скобках, например, "*[111]*" (см. гл. 7.9, стр. 18).

В связи с тем, что решением Ученого Совета ИХПЭ ДВГУ в квалификационных работах разрешено использовать структурный элемент "Список литературы" в качестве затекстового списка ссылок (см. гл. 7.9, стр. 18), рекомендуется в тексте работы после упоминания о первичном документе (после цитаты из него) ставить знак отсылки на номер документа в списке литературы (например, "*[111]*").

При ссылке на литературный источник, особенно большой по размеру, в отсылке может быть указана дополнительная информация о местоположении цитируемого материала в источнике:

- номер главы, например, "*[111, гл. 5.1]*";
- номер приложения, например, "*[111, приложение А]*";
- страница или страницы документа, например, "*[111, стр. 51-55]*".

Ссылки на информацию, размещенную в самой квалификационной работе, по своей сути могут быть двух основных типов:

- относительные;
- абсолютные.

Относительные ссылки связывают материал в точке, в которой расположена ссылка, с материалом, на который ссылается автор, безотносительно точного места расположения последней в тексте документа, например:

- *"… как было показано ранее …"*;
- *"… как будет показано далее …"*;

либо с указанием относительного местоположения:

- *"… как было показано в предыдущем абзаце …"*;
- *"… как было проиллюстрировано на предыдущей странице …"*;
- *"… как было доказано в предыдущей главе …"*;
- и т.д.

При абсолютной ссылке должно быть указано точное местоположение материала, на который ссылается автор. Это возможно сделать только по отношению к элементам документа, которым присвоены уникальные номера и обозначения.

Согласно требованиям оформления квалификационных работ по ходу текста обязательно нумеруются:

- страницы;
- таблицы;
- рисунки;

- уравнения и формулы (математические и химические).

Кроме того, могут нумероваться:

- главы, подглавы, параграфы, …;
- перечисления.

Соответственно в тексте работы на все эти элементы могут быть даны ссылки с указанием их наименования и номера (без значка №), например:

- "*... в соответствии с рисунком 2 …*" при сквозной нумерации рисунков в тексте работы;
- "*... в соответствии с рисунком 1.2 …*" при нумерации рисунков в пределах каждого раздела;
- "*... в соответствии с рисунком А.2 …*" при ссылке на рисунок, расположенный в приложении А.

Ссылки в тексте на номер страницы, таблицы, рисунка, главы могут быть записаны сокращенно, например:

- *стр. 7, табл. 9, рис. 7, гл. 6.* 

Если же указанные слова не сопровождаются порядковым номером, то их следует писать в тексте полностью, без сокращений; например:

- "*… из рисунка видно, что ...*";

- "*… данные таблицы показывают, что ...*".

Ссылку в тексте на отдельный элемент текста, не входящей в строй данной фразы, заключают в круглые скобки, при ссылке на разделы документа дополнительно используют сокращение "*см.*", например:

- "*… (таблица 9) …*";

- "*… (см. главу 9) …*".

Абсолютная ссылка на структурный элемент квалификационной работы может быть проведена не только на его номер (номер главы, подглавы, …), но и на его название, зачастую с уточнением номера страницы, на которой находит необходимая информация, например:

- "*... как уже говорилось во введении (стр. 4) …*";

- "*... как было показано в литературном обзоре (стр. 19) …*".

Ссылки на разделы документа желательно оформлять при помощи средства MS Word. Для того чтобы вставить ссылку на раздел в тексте, необходимо выполнить последовательность операций: "Вставка → Ссылка → Перекрестная ссылка → Абзац / Номер абзаца или номер страницы (выбрать необходимый абзац) → Вставить".

## *10.3 Сноски*

Если необходимо пояснить отдельные данные, приведенные в тексте, то эти данные могут быть оформлены в виде сносок.

Сноски в тексте располагаются с абзацного отступа в конце страницы, на которой они обозначены, и отделяются от текста короткой тонкой горизонтальной линией с левой стороны. Знак сноски ставится непосредственно после того слова, числа, символа, предложения, к которому дается пояснение, и перед текстом пояснения. Знак сноски выполняют арабскими цифрами и помещают на уровне верхнего обреза шрифта, например "1".

Нумерация сносок осуществляется в последовательном порядке в пределах каждой страницы: «1», «2» и т.д. На каждой следующей странице нумерацию сносок начинают с первой.

Допускается вместо цифр выполнять сноски звездочками: "\*", "\*\*" и т.д. Применять более четырех звездочек не рекомендуется.

Примеры оформления сносок см. сноски в настоящем пособии.

Для оформления сносок желательно использовать средства MS Word. Для того чтобы вставить сноску в тексте, необходимо выполнить последовательность операций: "Вставка  $\rightarrow$  Ссылка  $\rightarrow$  Сноска  $\rightarrow$  Внизу страницы  $\rightarrow$  Вставить".

#### 10.4 Математические формулы

Математические формулы и выражения печатаются при помощи специализированных компьютерных программ. В виде исключения формулы могут быть выполнены чертежным шрифтом высотой не менее 2,5 мм. Применение машинописных и рукописных символов в одной формуле не допускается. При компьютерном наборе формул должен быть использован тот же шрифт, который используется для набора основного текста (Times New Roman, 14). При этом желательно использовать обычное начертание символов и нежелательно использовать курсив, искажающий начертание некоторых символов.

Все формулы необходимо помещать на отдельных строках. Переносить формулы на следующую строку нежелательно. Перенос формулы допускается только в том случае, если она настолько громоздка, что принципиально не может быть расположена на одной строке. Перенос формул осуществляется только на знаках выполняемых операций, причем знак в начале следующей строки повторяют. При переносе формулы на знаке умножения применяют знак "x" вместо знака ".".

В формулах в качестве символов следует применять обозначения, установленные соответствующими государственными стандартами. Пояснения символов и числовых коэффициентов, входящих в формулу, если они не пояснены ранее в тексте, должны быть приведены непосредственно под формулой. Пояснения каждого символа следует давать с новой строки в той последовательности, в которой символы приведены в формуле. Первая строка пояснения должна начинаться со слова "где" без двоеточия после него:

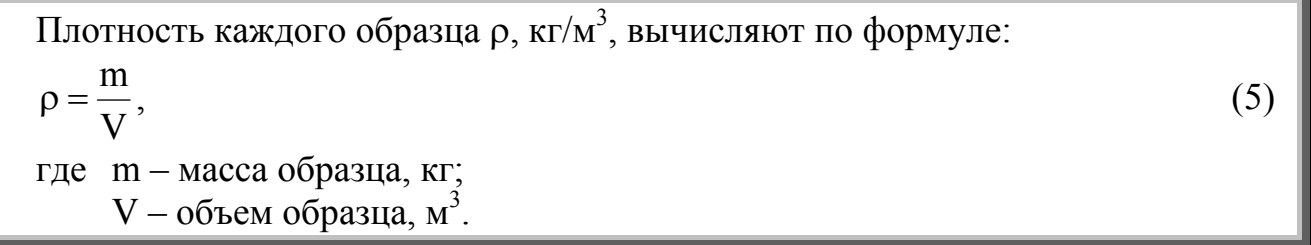

Как видно из примера, для каждой величины, используемой в формуле, кроме ее обозначения и расшифровки обязательно приводится размерность, расположенная после пояснения и отделенная от последнего запятой.

Формулы, следующие одна за другой и не разделенные текстом, разделяют запятой.

Все формулы за исключением помещаемых в приложениях, таблицах и поясняющих данных к графическому материалу, нумеруются сквозной нумерацией, арабскими цифрами. При этом номер формулы записывается в круглых скобках на одном уровне с ней по правому полю страницы. Если в тексте письменной работы приведена одна формула, ее обозначают (1). Если формул несколько, они нумеруются по порядку.

Формулы, помещаемые в приложениях, должны нумероваться отдельной нумерацией арабскими цифрами в пределах каждого приложения с добавлением перед каждой цифрой обозначения приложения, например, для приложения А: " $(A.1)$ ".

Допускается нумерация формул в пределах раздела. В этом случае номер формулы состоит из номера раздела и порядкового номера формулы, разделенных точкой, например, для главы 3: " $(3.1)$ ".

Ссылки в тексте на порядковые номера формул также дают в скобках, например:

 $\sim$  "...  $\epsilon$  dopmy  $(1)$  ...".

## 10.5 Химические формулы и уравнения реакций

Химические формулы и уравнения химических реакций так же как и математические формулы, печатаются при помощи специализированных компьютерных программ. При наборе формул должен быть использован тот же шрифт, который используется для набора основного текста (Times New Roman, 14). Запрещено применять для набора формул шрифт, отличающийся по начертанию от шрифта основного текста. Кроме того, желательно, чтобы стиль изображения формул был един по всему документу и не менялся от одной формулы к другой.

Вписывание формул "от руки" при компьютерном наборе работы разрешено только в виде исключения. При этом формулы вписываются от руки чернилами, тушью или пастой черного цвета.

Химические формулы для дальнейшего облегчения организации ссылок на них последовательно нумеруются (в порядке упоминания их в тексте работы). Номер соединения записывается римскими цифрами, при необходимости в номер вводятся дополнительные (например, буквенные - латинские или русские) обозначения.

Уравнения химических реакций должны располагаться на отдельных строках с абзацного отступа. Все уравнения реакций нумеруются по тексту аналогично нумерации математических выражений сквозной нумерацией, арабскими цифрами. При этом номер уравнения записывается в круглых скобках по правому полю страницы. Например:

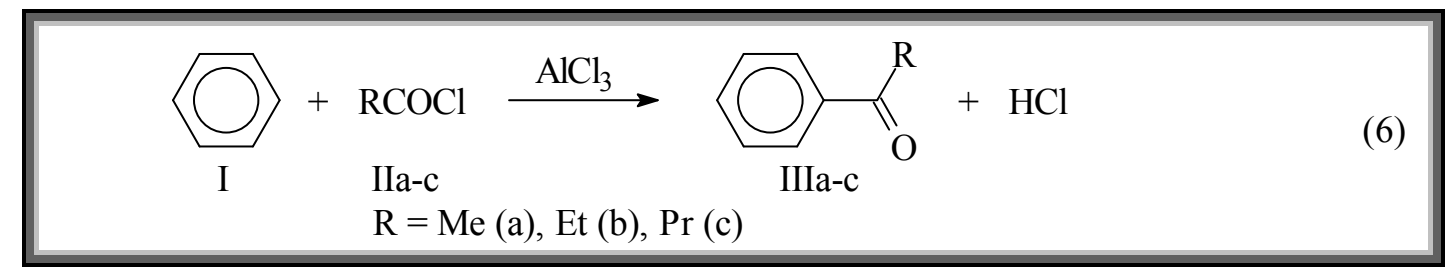

В тексте квалификационной работы используется единая система нумерации для математических формул и уравнений химических реакций (дополнительные возможности нумерации см. гл. 10.4, стр. 33).

Особо необходимо отметить, что данная система нумерации касается только уравнений химических реакций, и не имеет никакого отношения к схемам химических процессов (например, схемам фрагментации молекулярных ионов в масс-спектрах, схемам, демонстрирующим механизм химического процесса, и т.д.), которые оформляются в тексте квалификационной работы как рисунки.

## 10.6 Таблицы

Численные данные, если они играют существенную роль в работе, а также для лучшей наглядности и удобства сравнения показателей представляют в виде таблиц. Таблица - это система горизонтальных и вертикальных граф, снабженных краткими заголовками и подзаголовками. Все цифровые и текстовые данные, помещаемые в таблицу, должны быть логически однородными и сопоставимыми, основу их группировки должны составлять существенные признаки.

Правила оформления таблиц весьма объемны и очень подробно описаны в Процедуре [1] и ГОСТ 2.105-95 [3]. Ниже будут приведены только наиболее важные положения и правила.

Таблицы слева, справа и снизу, как правило, ограничивают линиями. Головка таблицы должна быть отделена от остальной части таблицы двойной линией. Разделять заголовки и подзаголовки боковика и граф диагональными линиями не допускается. Горизонтальные и вертикальные линии, разграничивающие строки и столбцы таблицы, допускается не проводить, если их отсутствие не затрудняет пользование таблицей.

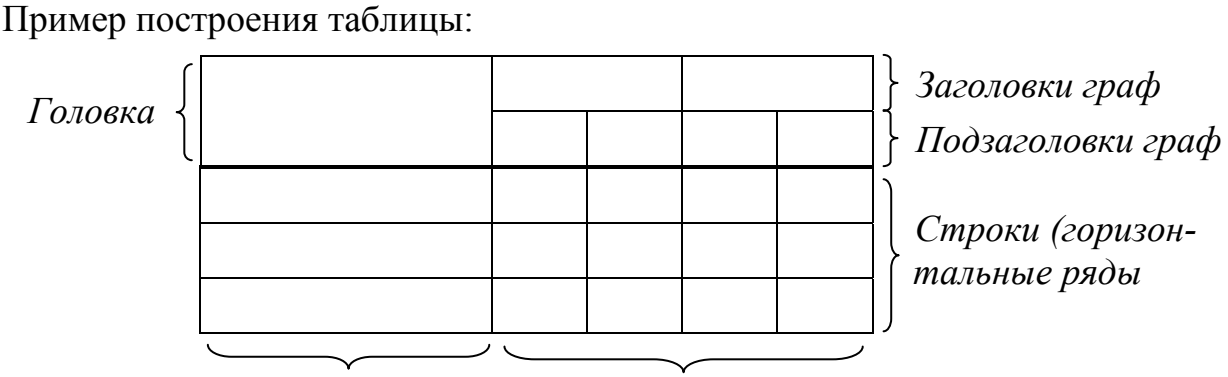

*Боковик (графа Графы (колонки)* 

*для заголовков)* 

Основные заголовки (заголовки граф, боковика и строк таблицы) следует писать с прописной буквы, а подчиненные заголовки (подзаголовки граф, подзаголовки боковика) – со строчной буквы, если они составляют одно предложение с заголовком (грамматически связаны с главным заголовком), или с прописной буквы, если они имеют самостоятельное значение (т.е. грамматически с главным заголовком не связаны). В конце заголовков и подзаголовков таблиц точки не ставят. Заголовки и подзаголовки граф указывают в единственном числе и именительном падеже. Заголовки (как подчиненные, так и главные) должны быть максимально точными и простыми. Заголовки граф, как правило, записывают параллельно строкам таблицы. При необходимости допускается перпендикулярное расположение заголовков граф.

Таблицы вставляются в текст работы или размещаются на отдельных листах в порядке их обсуждения в тексте. В зависимости от размера таблицу помещают под текстом, в котором впервые дана ссылка на нее, или на следующей странице, а при необходимости, в приложении. Допускается размещать таблицы на отдельных листах вдоль длинной стороны листа письменной работы ("лежа"). При этом головку таблицы размещают вдоль левого поля, по которому работа прошивается при переплете.

Таблица выравнивают по ширине, т.е. таким образом, чтобы она занимала все поле страницы (не имела боковых просветов и обтекания текстом).

Таблицы, за исключением таблиц приложений, следует нумеровать арабскими цифрами сквозной нумерацией. В случае сложного и объемного документа допускается нумеровать таблицы в пределах раздела. В этом случае номер таблицы состоит из номера раздела и порядкового номера таблицы, разделенных точкой. Таблицы каждого приложения обозначают отдельной нумерацией арабскими цифрами с добавлением перед цифрой обозначения приложения.

Если в документе одна таблица, то она должна быть обозначена "*Таблица 1*", "*Таблица 3.1*" или "*Таблица В.1*", если она приведена в основном тексте, в главе 3 или в приложении В, соответственно.

Слева над таблицей без абзацного отступа размещают слово "*Таблица*", после него приводят номер таблицы, при этом точку после номера таблицы не ставят. Следом за номером таблицы записывают ее название с прописной буквы (названия всех таблиц должны быть уникальными), отделенное от номера знаком тире. При этом точка после наименования таблицы также не ставится.

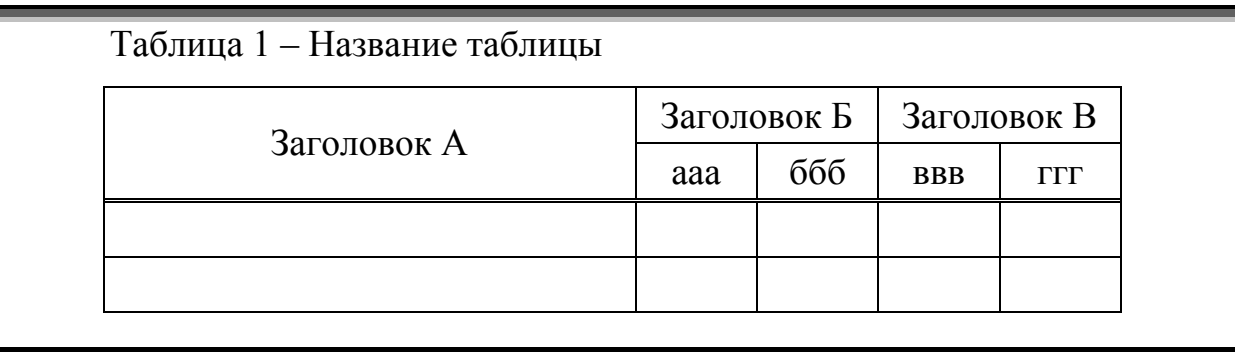

Пример оформления таблицы с его номером и названием:

На все таблицы в обязательном порядке должны быть приведены ссылки в тексте документа<sup>1</sup>. Ссылка дается только на номер таблицы, например:

- "… *результаты представлены в таблице 1* …";
- "… *см. табл. 3.1* …";
- "… *величины представлены в таблице В.1(приложение В)*".

Если строки или графы таблицы выходят за формат страницы, то таблицу делят на части, помещая одну часть под другой, при этом в каждой части таблицы повторяют ее головку или соответственно боковик. Слово "*Таблица*", номер таблицы и ее название указывают один раз над первой частью таблицы. Над другими частями пишут выделенные курсивом слова "*Продолжение таблицы*" или "*Окончание таблицы*" (на последней странице, если страниц больше двух) с указанием номера таблицы, а название таблицы не повторяют.

Пример разбиения таблицы с большим количеством строк:

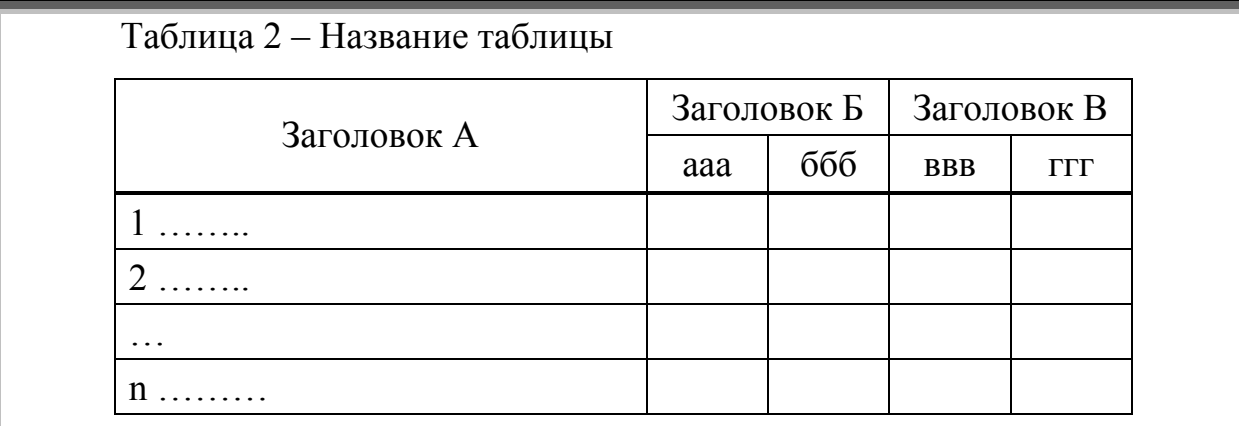

*Продолжение таблицы 2* 

| aaa |  | <b>BBB</b> | <b>TTT</b>                |
|-----|--|------------|---------------------------|
|     |  |            |                           |
|     |  |            |                           |
|     |  |            | Заголовок Б   Заголовок В |

 <sup>1</sup> Т.е. в тексте работы не может присутствовать таблица, на которую нет ссылки в тексте.

## Пример разбиения таблицы с большим количеством столбцов:

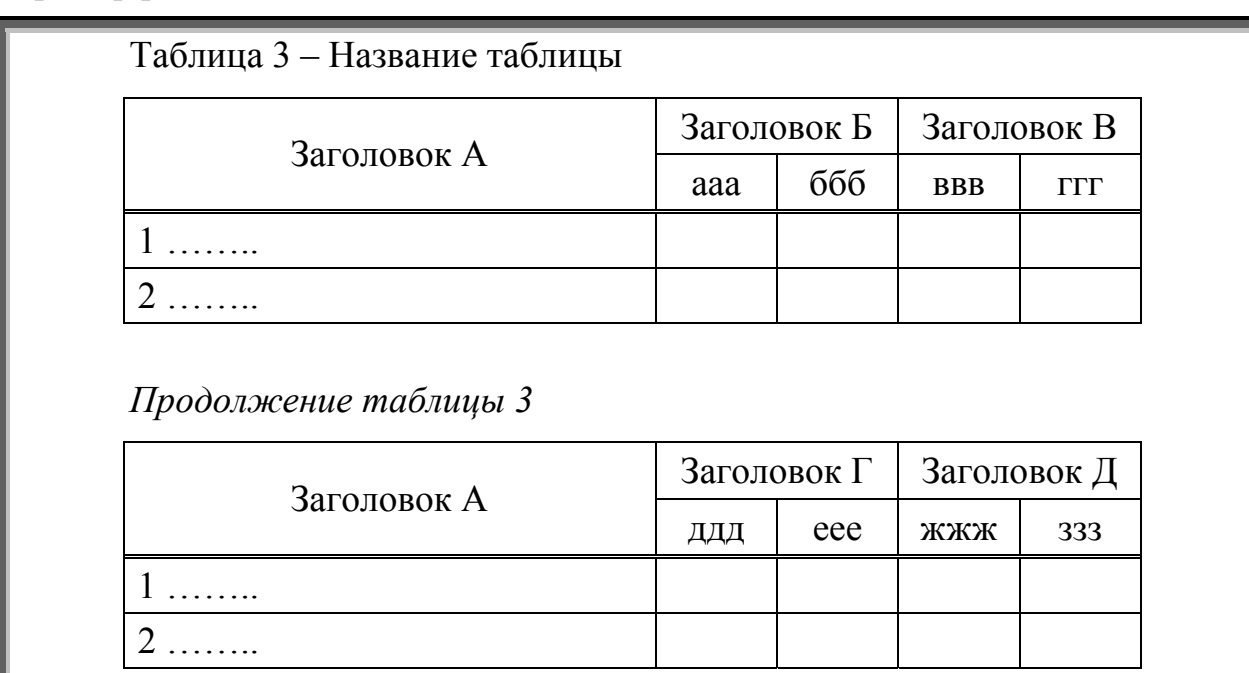

При делении таблицы на части, если головка или боковик громоздкие, в виде исключения допускается их не дублировать. В этом случае графы или строки нумеруют арабскими цифрами (в отдельной строке или отдельном столбце, соответственно). Во второй части таблицы вместо головки или боковика помещают соответствующие строки или графы с номерами. При компьютерном наборе номера граф обычно записываются шрифтом, более мелким, чем шрифт основного текста.

Пример разбиения таблицы с большим количеством строк и громоздкими заголовками:

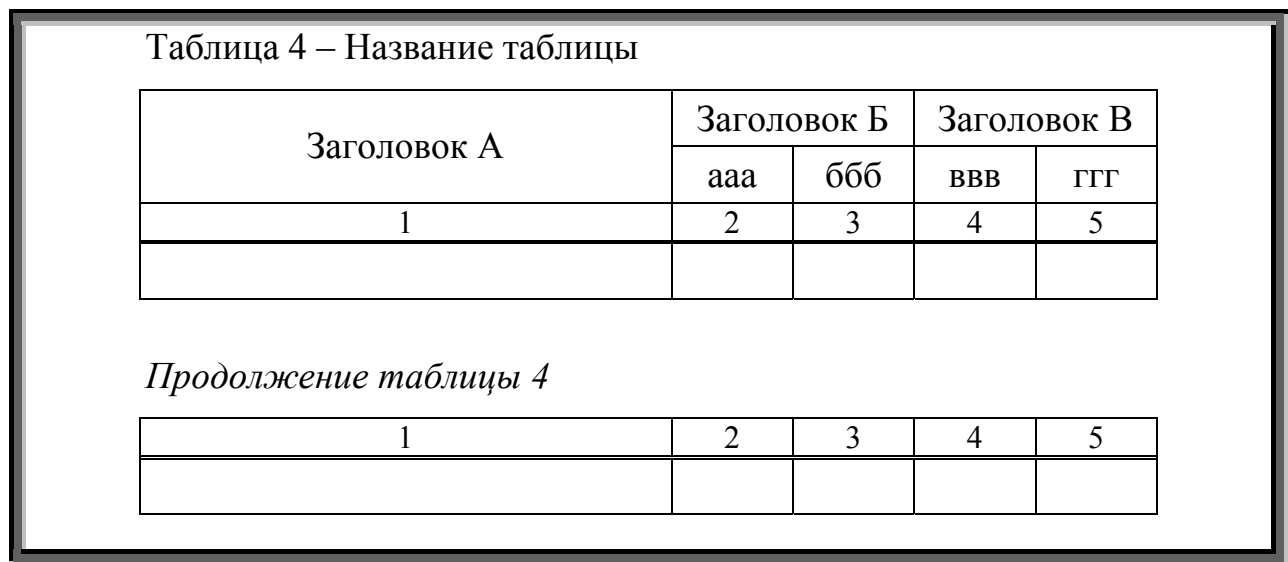

Таблицы с небольшим количеством граф допускается делить на части и помещать одну часть рядом с другой на одной странице, при этом головку таблицы повторяют для каждой ее части. Рекомендуется разделять части таблицы двойной линией или линией удвоенной толщины.

Пример оформления таблицы с небольшим количеством граф:

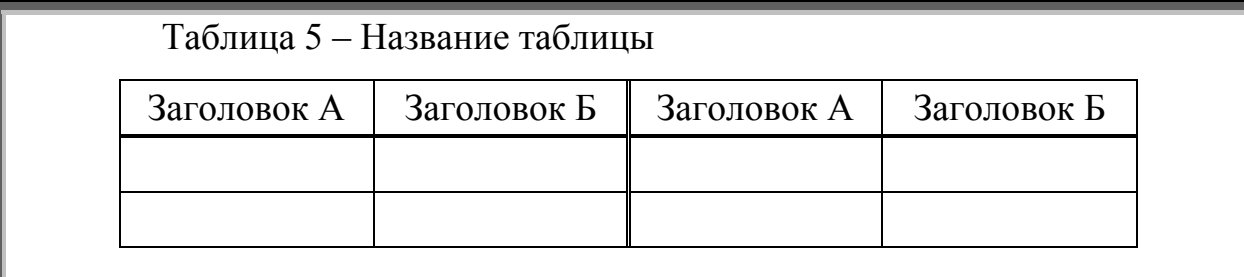

Не допускается включать в таблицу графу "Номер по порядку". При необходимости нумерации показателей, включенных в таблицу, порядковые номера указывают в первой графе (боковике) таблицы, непосредственно перед их наименованием. При этом значение показателя, приведенное в виде текста в таблице, записывается на уровне первой строки наименования показателя (т.е. выравнивание текста в ячейках таблицы проводится по верхнему краю ячейки, а не по центру или по нижнему краю). Это особенно важно учитывать при включении в текст работы таблиц Excel, в которых выравнивание значений по умолчанию проводится именно по нижнему краю ячеек. Например:

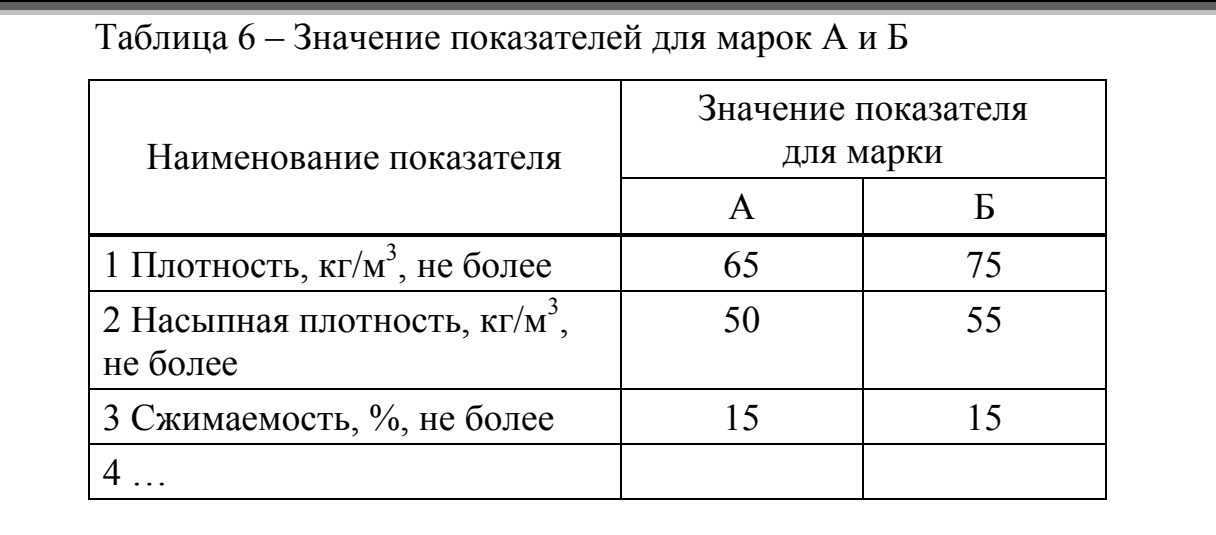

Числа в графах таблиц должны проставляться так, чтобы разряды чисел во всей графе были расположены один под другим, если они относятся к одному показателю. В одной графе должно быть соблюдено, как правило, одинаковое количество десятичных знаков для всех значений величин. Например:

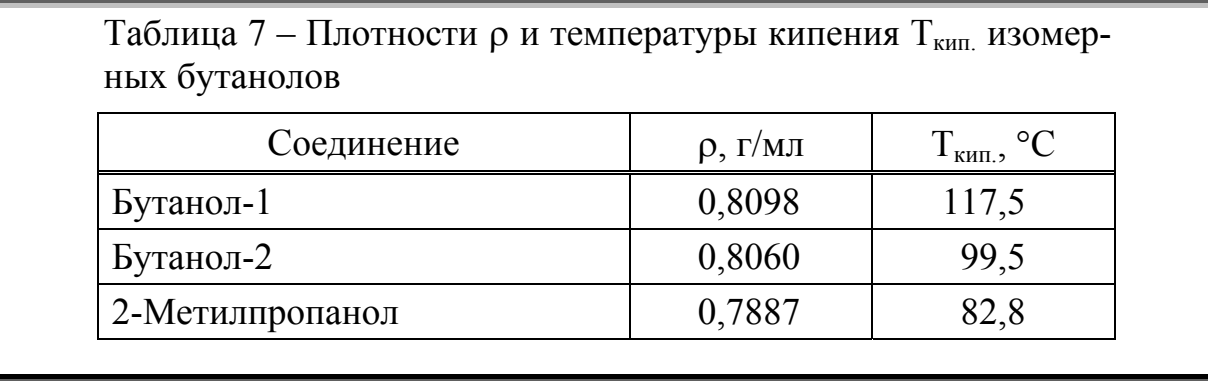

Для выравнивания значений в ячейках таблицы по десятичному разделителю необходимо установить в них знак табуляции -

При использовании таблиц, которые уже были опубликованы в печати, обязательно следует указать ссылку на источник в названии таблицы, например:

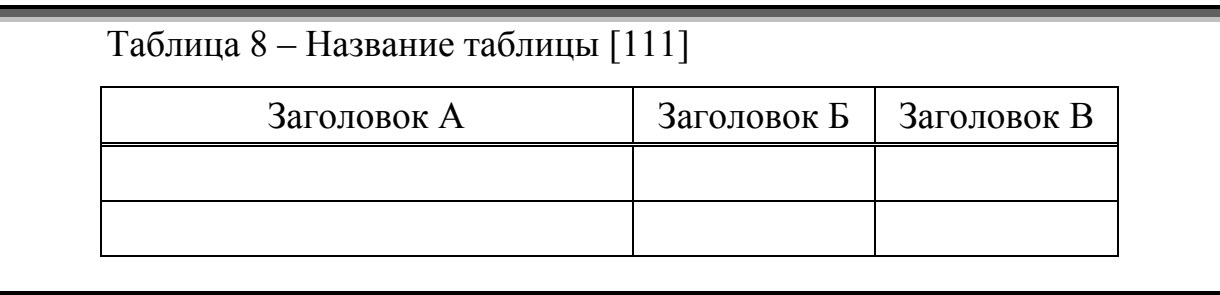

Если же необходимо сослаться на источник данных, включенных в таблицу, то либо оформляются ссылки обычным способом (см. гл. 7.9, стр. 18) рядом с данными, либо в таблице вводится отдельная колонка для номеров ссылок, например:

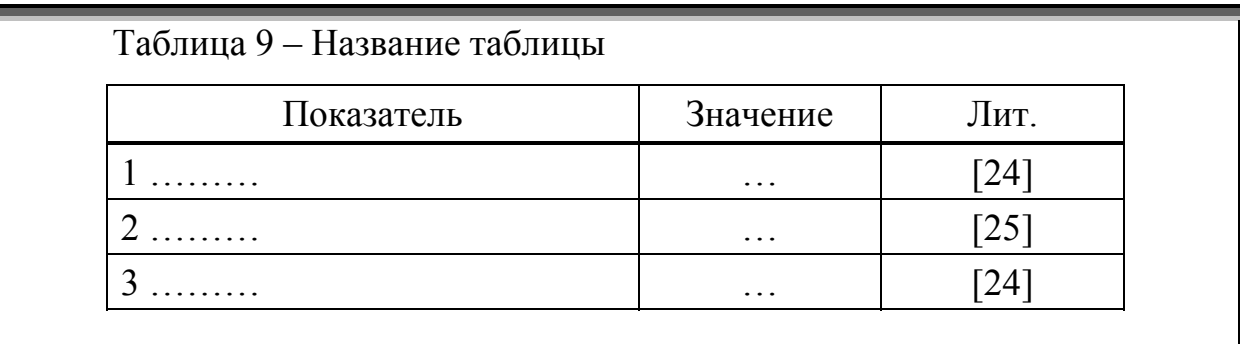

Для обеспечения компактности таблиц при форматировании текста, размещенного в них, возможно использование одинарного интервала вместо полуторного. В таком случае желательно использовать дополнительное форматирование абзаца: "Интервал перед: 3-6 пт., Интервал после: 3-6 пт." (см. приложение А).

## 10.7 Рисунки

Иллюстративный материал должен соответствовать общему замыслу работы. При этом иллюстрации следует давать только там, где это действительно необходимо, и они должны строго соответствовать тексту. Количество иллюстраций должно быть достаточным для пояснения излагаемого текста. На все иллюстрации в обязательном порядке должны быть приведены ссылки в тексте документа.

Существует несколько разновидностей иллюстративного материала, используемого в квалификационных работах:

- Чертеж.
- *Схема* упрощенное изображение без определенного масштаба, дающее возможность понять основную идею конструкции, процесса и др.
- *Рисунок* изображение предмета, похожее на наше визуальное восприятие этого предмета, но без лишних подробностей.
- Диаграмма графическое изображение зависимости каких-либо величин друг от друга. Обычно используют линейные, столбиковые и секторные диаграммы. Линейную диаграмму строят на поле координат, где на оси абсцисс откладывают независимые показатели, а на оси ординат - величины, соответствующие определенным значениям этих показателей; вершины ординат соединяют прямыми, образуя единую ломаную линию. Столбиковые диаграммы демонстрируют данные в виде столбцов, высота которых пропорциональна изображаемым вели-

чинам. Секторная диаграмма представляет собой круг, который делится на секторы, пропорциональные изображаемым данным.

- *График* другой способ графического изображение зависимости каких-либо величин друг от друга. В отличие от диаграмм графики используют тогда, когда необходимо наглядно продемонстрировать взаимозависимость математических величин, а также результаты обработки статистических и других количественных показателей. Оси абсцисс и ординат графика вычерчивают сплошными линиями. На концах координатных осей стрелки не ставят. В некоторых случаях графики снабжают координатной сеткой, соответствующей масштабу шкал по осям абсцисс и ординат, но обычно вместо сетки по осям наносится масштаб при помощи коротких рисок. Обычно числовые деления на осях координат начинают не с нуля, а ограничивают теми значениями, в пределах которых рассматривается данная функциональная зависимость.
- **Фотография** достоверное изображение предмета используется в тех случаях, когда необходимы особая документальность и наглядность изображения<sup>1</sup>.

Все иллюстрации вставляются в текст работы или размещаются на отдельных листах в порядке их обсуждения в тексте. В зависимости от размера иллюстрацию помещают под текстом, в котором впервые дана ссылка на нее, или на следующей странице, а при необходимости, в приложении. Иллюстрации должны размещаться без его обтеканием текстом по центру поля (строка, в которой находится рисунок, должна быть сформатирована без абзацного отступа). Допускается размещать иллюстрации (например, спектры в приложении) на отдельных листах вдоль длинной стороны листа письменной работы ("лежа"). При этом "верх" иллюстрации размещают вдоль левого поля, по которому работа прошивается при переплете. Номер иллюстрации и ее название размещают либо "лежа" вдоль правого поля, либо в обычной ориентации текста вдоль нижнего поля.

Любая иллюстрация (чертеж, схема, рисунок и т.д.) вне зависимости от ее разновидности обозначается в квалификационной работе словом "Рисунок", приводимым на отдельной строке под иллюстрацией. Все рисунки должны иметь уникальные номера и уникальные названия.

Рисунки, за исключением рисунков приложений, следует нумеровать арабскими цифрами сквозной нумерацией. В случае сложного и объемного документа допускается нумеровать рисунки в пределах раздела. В этом случае номер рисунка состоит из номера раздела и порядкового номера рисунка, разделенных точкой. Рисунки каждого приложения обозначают отдельной нумерацией арабскими цифрами с добавлением перед цифрой обозначения приложения.

Если в документе один рисунок, то он должен быть обозначен "*Рисунок 1*", "*Рисунок 3.1*" или "*Рисунок В.1*", если он приведен в основном тексте, в главе 3 или в приложении В, соответственно.

Непосредственно под рисунком в строке без абзацного отступа, отформатированной по центру поля, размещают слово "Рисунок", после него приводят номер рисунка, при этом точку после номера рисунка не ставят. Следом за номером рисунка записывают его название с прописной буквы, отделенное от номера знаком тире. При этом точка после наименования рисунка также не ставится.

 <sup>1</sup> Если нужно показать размер какого-либо объекта, желательно, чтобы на снимке рядом с этим объектом был помещен предмет, размер которого известен или определен в явном виде и который будет служить своего рода масштабом изображения.

Пример оформления рисунка:

Текст текст текст текст текст текст текст текст текст текст текст текст текст текст текст текст

$$
\frac{1}{\sqrt{2}}\sum_{i=1}^{n} \frac{1}{\sqrt{2}}\sum_{i=1}^{n} \frac{1}{\sqrt{2}}\sum_{i=1}^{n}
$$

Рисунок 1 – Название рисунка

Текст текст текст текст текст текст текст текст текст текст текст текст текст текст текст текст

На все рисунки в обязательном порядке должны быть приведены ссылки в тексте документа<sup>1</sup>. Ссылка дается только на номер рисунка, например:

- "… *результаты представлены на схеме (см. рисунок 1)* …";

- "… *см. рис. 3.1* …";

- "… *как видно из спектра (рисунок В.1, приложение В)*".

В иллюстрациях можно использовать только условные обозначения, принятые в тексте. Надписи, относящиеся к кривым и точкам на графиках или к элементам и объектам на рисунках и фотографиях, оставляют только в тех случаях, когда их немного и они краткие. Все надписи и обозначения, приводимые на иллюстрациях, оформляемых автором работы, должны быть выполнены стандартным печатным шрифтом (Times New Roman), должны быть хорошо читаемы и иметь размер не менее 1,8 мм. Многословные надписи заменяют числами, а расшифровку всех обозначений приводят в подписи к иллюстрации (в экспликации), которую размещают либо в свободном (незаполненном) поле рисунка, либо непосредственно под рисунком. В последнем случае слово "Рисунок", номер и название иллюстрации помещают после поясняющих данных (экспликации).

Пример оформления рисунка с подписями, приведенными на рисунке:

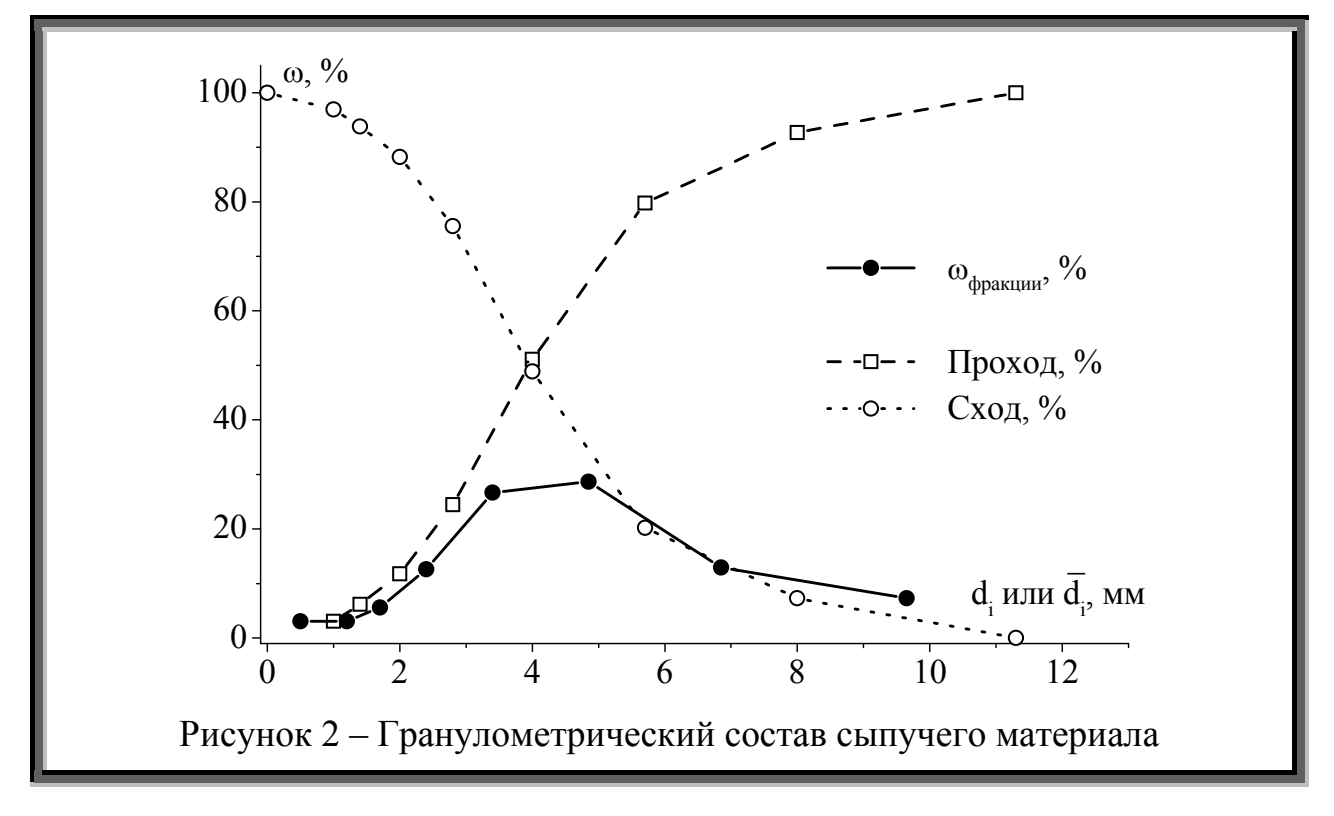

 <sup>1</sup> Т.е. в тексте работы не может присутствовать рисунок, на который нет ссылки в тексте.

Пример оформления рисунка с подписями, приведенными в экспликации:

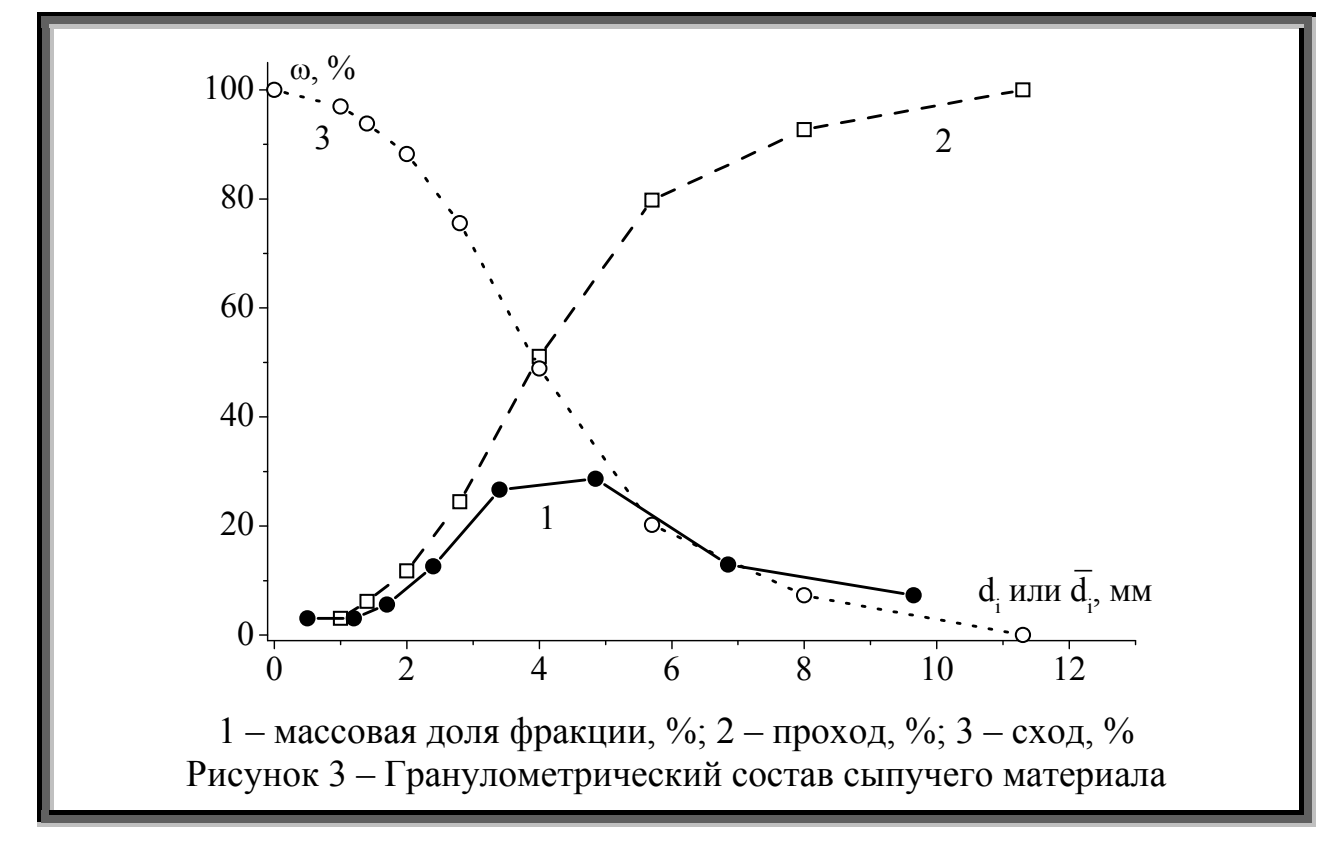

Иллюстрации могут быть оформлены на листах формата А3. Такие листы переплетаются совместно с остальными и сгибаются таким образом, чтобы избежать выступающих из общего переплетенного блока частей листа.

При использовании рисунков, которые уже были опубликованы в печати, обязательно следует указать ссылку на источник в названии рисунка, например:

"Рисунок 4 – Название рисунка [111]"

## 10.8 Библиографическое описание документов. Общие положения

Как уже было отмечено ранее (гл. 7.9, стр. 16) структурный элемент "Список литературы" является обязательным для всех видов квалификационных работ за исключением отчетов о практиках. Согласно Процедуре [1] основным требованием к составлению списка литературы является единообразное оформление и соблюдение ГОСТ 7.1-2003 [4] и других ГОСТ, относящихся к оформлению библиографического описания [5,7,8].

Образцы рекомендуемого оформления библиографических описаний представлены в гл. 10.9 (стр. 46).

В состав библиографического описания входит несколько областей. Каждой области описания, кроме первой, предшествует знак точка и тире, который ставится перед первым элементом области.

Области описания состоят из элементов, которые делятся на обязательные и факультативные. Обязательные элементы содержат библиографические сведения, обеспечивающие идентификацию документа. Их приводят в любом описании. Факультативные элементы содержат библиографические сведения, дающие дополнительную информацию о документе. Набор факультативных элементов определяет учреждение, в котором составляется описание. Он должен быть постоянным для определенного информационного массива, т.е. если какой-то из факультативных элементов используют в какой-либо библиографической записи, то его обязательно указывают при описании каждого документа в списке, что позволяет соблюсти единообразие описания

При оформлении записей в списке цитированной (использованной) литературы в квалификационной работе может быть рекомендовано использование самой краткой из возможных форм - запись только обязательных элементов:

- Область заглавия и сведений об ответственности включает основное заглавие и первые сведения об ответственности (лица или организации, несущие интеллектуальную ответственность за публикацию издания).
- Область издания сведения об издании, содержащие сведения об изменениях и особенностях данного издания по отношению к предыдущему изданию документа и его характеристику.

Например: "Изд. 2-е, перераб. и дополн.".

- Область специфических сведений применяется при описании объектов, являющихся особым типом публикации или размещенных на специфических носителях. К ним относятся картографические, нотные документы, сериальные и другие продолжающиеся ресурсы, отдельные виды нормативных и технических документов, электронные ресурсы, а также микроформы, если на них расположены все названные виды документов, за исключением электронных ресурсов. Например, для ГОСТ приводится дата введения: ". - Введ. 01.01.95".
- Область выходных данных содержит сведения о месте и времени публикации объекта описания, а также сведения об его издателе или издающей организации.
- Область физической характеристики фактическое число страниц (листов, столбцов) документа, т.е. объем документа.
- Область серии сведения о серии, выпуском которого является данный документ, первые сведения об ответственности, относящиеся к серии, и номер, под которым объект значится в данной серии.

Все указанные области, кроме перечисленных обязательных элементов, могут включать и факультативные, список которых достаточно объемен [4]. В описание могут включаться еще две области, которые в основе своей факультативны и, соответственно, в квалификационной работе обычно не требуются:

- Область примечания дополнительная информация об объекте описания, которая не была приведена в других элементах описания. Область примечания - в целом факультативна, однако при составлении описания на депонированные научные работы следует обязательно привести сведения о депонировании. При описании электронных ресурсов должно быть приведено примечание о системных требованиях или режиме доступа.
- Область стандартного номера (или его альтернативы) и условий доступности - международные стандартные номера, присвоенные объекту описания, и информация о цене или краткие сведения о других условиях доступа к объекту.

Библиографическую запись на документы, включенные в библиографический список к научной работе, составляют под заглавием или под заголовком, содержащим имя лица.

В записи под заголовком, содержащим имя лица, на первое место выносится имя автора произведения. Под заголовком, содержащим имя лица, составляют записи на следующие авторские документы:

- Текстовые авторские произведения (художественные произведения, монографии, статьи, доклады), лекции, учебники, авторефераты диссертаций, диссертации, депонированные научные работы и др.
- Аудиоматериалы, содержащие авторские произведения.
- Визуальные материалы: кинофильмы, микрофильмы, видеозаписи и т.п., содержащие авторские материалы.
- Электронные ресурсы: CD-ROM и другие диски, информационные материалы, представленные в Интернет, содержащие авторские произведения и др.

Запись под заглавием означает, что в качестве первого элемента выбирается основное заглавие документа. Под заглавием составляют записи на следующие издания:

- Произведения четырех и более индивидуальных авторов.
- Произведения, в которых автор не указан и не установлен.
- Сборники произведений разных авторов, имеющие общее заглавие (сборники научных работ, труды, ученые записки, вне зависимости от характера их заглавия).
- Сборники официальных документов любых учреждений и организаций, в том числе высших органов государственной власти и управления.
- Комментированные издания отдельных законов и законодательных материалов, кодексы, международные договоры и соглашения, сборники договоров различных стран и т.п.
- Различного рода справочники и справочные издания.
- Учебные и методические пособия (кроме случаев авторского оформления).

Объектами составления библиографической записи являются все виды опубликованных (в том числе депонированных) и неопубликованных документов:

- книги, картографические, аудиовизуальные, изобразительные, нормативные и технические документы, электронные ресурсы,
- составные части документов,
- группы документов.

Схема библиографической записи на все виды документов является однотипной. Однако в структуре описания имеются определенные особенности.

## *Однотомный документ*

Схема библиографической записи на однотомный документ:

*Заголовок библиографической записи. Основное заглавие [Общее обозначение материала] : сведения, относящиеся к заглавию / Первые сведения об ответственности . – Сведения об издании. – Место издания : Имя издателя, Дата издания. – Объем. – (Основное заглавие серии / Сведения об ответственности, относящиеся к серии ; Номер выпуска серии).* 

## *Многотомное издание*

Библиографическая запись на многотомные издания отличается по структуре и состоит из двух уровней. На первом уровне приводят сведения, общие для всех или большинства томов (выпусков, частей и т.д.), входящих в состав многотомного документа. На втором уровне – сведения, относящиеся к отдельным томам (выпускам, частям и т.п.), входящим в состав многотомного издания. В библиографическом списке к научной работе эти сведения допускается приводить в свернутой форме, например: Т. 1-3; Ч. 1-2; Вып. 1,4.

## • Составная часть документа

Составная часть документа является объектом аналитической библиографической записи. Для идентификации и поиска объекта записи необходимы сведения о документе, в котором она помешена, так называемом идентификационном документе.

Порядок приведения библиографических сведений о составной части документа и идентифицирующем документе аналогичен правилам составления библиографического описания однотомного документа. Однако аналитическая библиографическая запись состоит из двух частей. Перед сведениями о документе, в котором помещена составная часть, применяют соединительный знак: две косые черты с пробелами до и после него.

Схема аналитической библиографической записи:

Сведения о составной части документа // Сведения об идентифицирующем документе. – Сведения о местоположении составной части в документе.

В аналитической библиографической записи, как правило, в записи идентифицирующего документа не применяют заголовок. Если сведения об ответственности составной части документа совпадают с заголовком записи, они могут быть опущены. Допускается также точку и тире между областями заменять точкой. Однако согласно [1] в квалификационных работах рекомендовано использовать единую форму записи, включающую оба разделительных знака ". - ".

Более подробно (буквально "на все случаи жизни") образцы рекомендуемого оформления библиографических описаний представлены в ГОСТ 7.1-2003 [4] и Процедуре [1]. В тоже время, для правильного описания документа необходимо и, очень часто, достаточно знать всего лишь несколько основных правил:

- Под заголовком, содержащим имя индивидуального автора, составляют описание работ одного, двух и трех авторов. На работы четырех и более авторов составляют описание под заглавием.
- В заголовке описания работы двух или трех авторов приводят фамилию одного автора, как правило, первого.
- В заголовке описания исключают слова "и др.".
- Перед инициалами, после фамилии автора в заголовке ставится запятая.
- После заглавия, в сведениях об ответственности (расположенных за косой чертой "/") повторяются инициалы и фамилия первого автора и последующих, через запятую, либо инициалы и фамилия первого автора со словами "и др.", если авторов больше двух.
- Пунктуация в библиографическом описании выполняет две различные функции: обычных грамматических знаков препинания и знаков препинания, имеющих опознавательный характер для областей и элементов библиографического описания (предписанная пунктуация).

Предписанная пунктуация требует обязательных пробелов до и после каждого знака (кроме точки и запятой, когда пробел оставляется только после знака). Обычная грамматическая пунктуация сохраняется внутри элементов. Круглые и квадратные скобки рассмотрены как единый знак. Пробелы ставятся перед первой скобкой и после второй. Каждый элемент приводят с предшествующим ему знаком предписанной пунктуации.

Первое слово каждой области описания начинается с прописной буквы. Элементы описания соответствуют словам и словосочетаниям внутри предложения, поэтому первое слово каждого элемента должно начинаться со строчной буквы (по правилам русского языка с прописной буквы пишется первое слово текста, а также первое слово после точки, многоточия, вопросительного и восклицательного знака).

В библиографических описаниях с прописной буквы начинается только первое слово области, а в элементах строчные и прописные буквы применяются в соответствии с нормами русского языка. Внутри области с прописных букв начинаются только имена собственные, общее обозначение материала, первые слова заглавий.

Более того, в большинстве случаев вполне достаточно для библиографического описания какого-либо документа взять в качестве шаблона примеры, представленные в следующей главе.

## 10.9 Библиографическое описание документов. Примеры описаний

Ниже приводятся примеры оформления библиографического описания различных источников. Для каждого типа описываемого документа из нескольких вариантов оформления описания, установленных ГОСТ 7.1-2003 [4], Процедура [1] рекомендует использовать только один, выбранный таким образом, чтобы осуществить единство оформления даже разнородных документов. Если в примерах приведены две альтернативные формы библиографического описания одного документа, то выбор между этими формами остается за автором квалификационной работы, который должен учитывать, что этот выбор должен распространяться на все документы этого типа (т.е. описание однотипных документов обязательно должно быть однотипным).

#### • Однотомный документ

Книга одного автора:

Фролов, В. Ф. Лекции по курсу "Процессы и аппараты химической технологии" / В. Ф. Фролов. - СПб.: Химиздат, 2003. - 608 с.

Книга двух-трех авторов:

Плановский, А. Н. Процессы и аппараты химической технологии : изд. 2-е, перераб. и доп. / А. Н. Плановский, В. М. Рамм, С. З. Каган - М.: ГНТИХЛ, 1962. - 845 с.

Книга четырех и более авторов:

Методы расчета процессов и аппаратов химической технологии (примеры и задачи): учеб. пособие для вузов / П. Г. Романков, В. Ф. Фролов, О. М. Флисюк, М. И. Курочкина - СПб.: Химия, 1993. - 496 с.

Стандарт допускает приводить имя только первого автора со словами "и др.":

Методы расчета процессов и аппаратов химической технологии (примеры и задачи): учеб. пособие для вузов / П. Г.. Романков и др. - СПб. : Химия, 1993. - 496 с.

Сборник произведений разных авторов (единый авторский коллектив не указан):

Промышленная кристаллизация / Гос. научно-иссл. и проект. институт основной химии; под. общ. ред. В. И. Панова. – Л.: Химия, 1989. – 124 с.

Второй Международный симпозиум "Химия и химическое образование": сборник научных трудов / Ред. коллегия: А. А. Капустина, В. А. Реутов, Н. П. Шапкин. - Владивосток: Изд-во Дальневосточного ун-та, 2000. - 260 с.

Handbook of Engineering Polymeric Materials / Edited by N. Cheremisinoff. – Marcell Dekker, Inc.  $1997 - 881$  p.

*Законодательные материалы*

О стратегии социально-экономического развития Приморского края до 2025 года : закон Приморского края от 20 октября 2008 г. № 324-КЗ // Ведомости Законодательного Собрания Приморского края. – 2008. – № 89. – Ст. 1-2.

*Нормативные документы*

*Стандарт:* 

ГОСТ 7.1-2003. Библиографическая запись. Библиографическое описание. Общие требования и правила составления. – Введ. 01.07.2004. – М. : Изд-во стандартов, 2004. – 62 с. – (Система стандартов по информации, библиотечному и издательскому делу) *или:* 

Библиографическая запись. Библиографическое описание документа. Общие требования и правила составления : ГОСТ 7.1-2003. – Введ. 01.07.2004. – М. : Изд-во стандартов, 2004. – 62 с. – (Система стандартов по информации, библиотечному и издательскому делу)

*Сборник стандартов:* 

Стандарты по библиотечно-информационной деятельности / сост. Т. В. Захарчук и др. – СПб. : Профессия, 2003. – 575 с. – (Сер. Библиотека)

*Патентные документы:* 

Пат. 2187888 Российская Федерация, МПК7 H 04 В 1/38, Н 04 J 13/00. Приемопередающее устройство / Чугаева В. И. ; заявитель и патентообладатель Воронеж. науч. ислед. ин-т связи. – № 2000131736/09 ; заявл. 18.12.00 ; опубл. 20.08.02, Бюл. № 23 (II ч.).  $-3$  с.

Заявка 1095735 Российская Федерация, МПК7 В 64 G 1/00. Одноразовая ракетаноситель / Тернер Э. В. (США) ; заявитель Спейс Системз/Лорал, инк. ; пат. поверенный Егорова Г. Б. – № 2000108705/28 ; заявл. 07.04.00 ; опубл. 10.03.01, Бюл. № 7 (I ч.) ; приоритет 09.04.99, № 09/289, 037 (США). – 5 с.

А. с. 1007970 СССР, МКИ3 В 25 J 15/00. Устройство для захвата неориентированных деталей типа валов / В. С. Ваулин, В. Г. Кемайкин (СССР). – № 3360585/25–08 ; заявл. 23.11.81 ; опубл. 30.03.83, Бюл. № 12. – 2 с.

*Автореферат диссертации:* 

Дмитриев, В. М. Кинетика и аппаратурно-технологическое оформление процесса конвективной сушки гранулированных и пленочных полимерных материалов : автореф. дис… д-ра техн. наук : 05.17.08 / В. М. Дмитриев. – Тамбов : Изд-полигр. центр ТГТУ,  $2003 - 28$  c.

*или более сокращенно (без указания номера специальности):* 

Дмитриев, В. М. Кинетика и аппаратурно-технологическое оформление процесса конвективной сушки гранулированных и пленочных полимерных материалов : автореф. дис… д-ра техн. наук / В. М. Дмитриев. – Тамбов : Изд-полигр. центр ТГТУ, 2003. – 28 с.

*Диссертация:* 

Дмитриев, В. М. Кинетика и аппаратурно–технологическое оформление процесса конвективной сушки гранулированных и пленочных полимерных материалов : дис… д-ра техн. наук : 05.17.08 : защищена 15.10.2003 : утв. 13.02.04 / В. М. Дмитриев. – Тамбов,  $2003. - 464$  c.

*или более сокращенно (без указания номера специальности и дат защиты и утверждения):* 

Дмитриев, В. М. Кинетика и аппаратурно–технологическое оформление процесса конвективной сушки гранулированных и пленочных полимерных материалов : дис… д-ра техн. наук / В. М. Дмитриев. – Тамбов, 2003. – 464 с.

*Депонированная научная работа:* 

Разумовский, В. А. Управление маркетинговыми исследованиями в регионе / В. А. Разумовский, Д. А. Андреев ; Ин-т экономики города. – М., 2002. – 210 с. – Деп. в ИНИОН Рос. акад. наук.

## *Многотомное издание*

*Документ в целом:* 

Общий курс процессов и аппаратов химической технологии : учебник : в 2-х кн. / В. Г. Айнштейн, М. К. Захаров, Г. А. Носов и др. ; под. общ. ред. В. Г. Айнштейна – М. : Логос; Высшая школа, 2003. – Кн. 1-2.

*Отдельный том многотомного издания:* 

Дытнерский, Ю. И. Процессы и аппараты химической технологии : учебник для вузов : Изд. 3-е. В 2-х кн. Часть 1. Теоретические основы процессов химической технологии. Гидромеханические и тепловые процессы и аппараты / Ю. И. Дытнерский. – М. : Химия, 2002. – 400 с.

Дытнерский, Ю. И. Процессы и аппараты химической технологии : учебник для вузов : Изд. 3-е. В 2-х кн. Часть 2. Массообменные процессы и аппараты / Ю. И. Дытнерский. – М. : Химия, 2002. – 368 с.

## *Составная часть документа*

*Статья одного автора из периодического издания:* 

Южаков, В. И. Ассоциация молекул красителей и ее спектроскопическое проявление / В. И. Южаков // Успехи химии. – 1979. – Т. 67, Вып. 2. – С. 323-384.

Sagredos, A. N. Beitrag zur Gewinnung von β-Diketones uber ihre Bordifluorid-komplex / A. N. Sagredos // Lieb. Ann. Chem. – 1966. – Bd. 700. – S. 29-30.

*Статья двух-трех авторов из периодического издания:* 

Farrar, M. W. Condensations effected by boron trifluoride complexes / M. W. Farrar, R. Levin // J. Am. Chem. Soc. – 1950. – Vol. 68, N 8. – P. 3695.

*Статья четырех и более авторов из периодического издания:* 

BF2O-производные β-дикетонов – новый тип квазиароматических соединений / А. П. Сколдинов, В. Г. Медведева, Д. И. Шигори, Т. С. Рябчикова // ЖОХ. – 1963. – Т. 22, вып. 9. – С. 3110-3112.

*Раздел или глава книги:* 

Глазырин, Б. Э. Автоматизация выполнения отдельных операций в Word 2000 / Б. Э. Глазырин // Office 2000 : 5 кн. в 1 : самоучитель / Э. М. Берлинер, И. Б. Глазырина, Б. Э. Глазырин. – 2-е изд., перераб. – М., 2002. – Гл. 14. – С. 281–298.

*Статья из книги или другого разового издания:* 

Панов, В. И. Классификация промышленных кристаллизаторов / В. И. Панов, Ю. П. Лебеденко, А. И. Валяшко // Промышленная кристаллизация / Гос. научно-иссл. и проект. институт основной химии ; под. общ. ред. В. И. Панова. – Л. : Химия, 1989. – С. 3-8.

*Тезисы докладов или материалы конференций, симпозиумов, …:* 

Вовна, В. И. Сравнительный анализ электронного строения и химической связи молекул фторидов d- и p-элементов по результатам фотоэлектронной спектроскопии и квантово химических расчетов / В. И. Вовна // VIII Всесоюзный симпозиум по химии неорганических фторидов : Тез. докл. – М. : Наука, 1987. – С. 18.

*Статья из энциклопедии*

Кулов, Н. Н. Абсорбция / Н. Н. Кулов, И. Л. Лейтес // Химическая энциклопедия : В 5 т. : Т. 1: А – Дарзана / Редкол.: Кнунянц И.Л. (гл. ред.) и др. – М.: Сов. энцикл., 1988.  $- C. 14-19.$ 

## *Электронный ресурс:*

*Информация на внешних носителях*

Светуньков, С. Г. Экономическая теория маркетинга [Электронный ресурс] : электронная версия монографии / С. Г. Светуньков. – СПб. : Изд-во СПбГУЭФ, 2003. – 1 электрон. опт. диск (CD – ROM).

*Электронный ресурс в целом*

Федеральное агентство по техническому регулированию и метрологии [Электронный ресурс] / Разработчик : КСК технологии. – Режим доступа : http://www.gost.ru/wps/portal/, свободный. – Загл. с экрана.

*Составная часть электронного ресурса*

Орлов, А. А. Педагогика как учебный предмет в педагогическом вузе / А. А. Орлов // Педагогика как наука и как учебный предмет [Электронный ресурс] : тезисы докл. междунар. науч.-практ. конф., 26-28 сент. 2000 / Тула : Тульский гос. пед. ин-т., 2001. – С. 9-10. – Режим доступа : http://www.oim.ru.

Huffman, W. E. Joint adoption of microcomputer technologies [Electronic resource] : an analysis of farmers' decisions (in notes) / W. E. Huffman, S. Mercier // The review of economics and statistics.  $-1991. - Vol. 73$ ,  $N$  3.  $- P. 541-546. - Pe$ жим доступа: компьютерная сеть ДВГУ. – Databases JSTOR.

## **11 Список литературы**

- 1. ПР 9.03.3-05-2010. Процедура. Требования к оформлению письменных работ, выполняемых студентами ДВГУ – Введ. 03.03.2010. – 95 с.
- 2. Федеральное агентство по техническому регулированию и метрологии [Электронный ресурс] / Разработчик : КСК технологии. - Режим доступа http://www.gost.ru/wps/portal/, свободный. – Загл. с экрана.
- 3. ГОСТ 2.105-95. Общие требования к текстовым документам. Введ. 01.01.1996. 28 с. – (Единая система конструкторской документации).
- 4. ГОСТ 7.1-2003. Библиографическая запись. Библиографическое описание. Общие требования и правила составления. – Введ. 01.07.2004. – 62 с. – (Система стандартов по информации, библиотечному и издательскому делу).
- 5. ГОСТ 7.12-93. Библиографическая запись. Сокращение слов на русском языке. Общие требования и правила. – Введ. 01.07.1995. – 17 с. – (Система стандартов по информации, библиотечному и издательскому делу).
- 6. ГОСТ 7.32-2001. Отчет о научно-исследовательской работе. Структура и правила оформления. – Введ. 01.07.2002. – 23 с. – (Система стандартов по информации, библиотечному и издательскому делу).
- 7. ГОСТ 7.80-2000. Библиографическая запись. Заголовок. Общие требования и правила составления. – Введ. 01.07.2001. – 11 с. – (Система стандартов по информации, библиотечному и издательскому делу).
- 8. ГОСТ 7.82-2001 Библиографическая запись. Библиографическое описание электронных ресурсов. Общие требования и правила составления. – Введ. 01.07.2002. – 31 с. – (Система стандартов по информации, библиотечному и издательскому делу).
- 9. ГОСТ 8.417-2002. Единицы физических величин. Введ. 01.09.2003. 46 с. (Государственная система обеспечения единства измерений).
- 10. ГОСТ Р 7.0.5-2008. Библиографическая ссылка. Общие требования и правила составления. – Введ. 01.01.2009. – 23 с. – (Система стандартов по информации, библиотечному и издательскому делу).
- 11. ГОСТ Р 15.011-96. Патентные исследования. Содержание и порядок проведения. Введ. 30.01.1996. – 23 с. – (Система разработки и постановки продукции на производство).

## **Приложение А Стили форматирования текста**

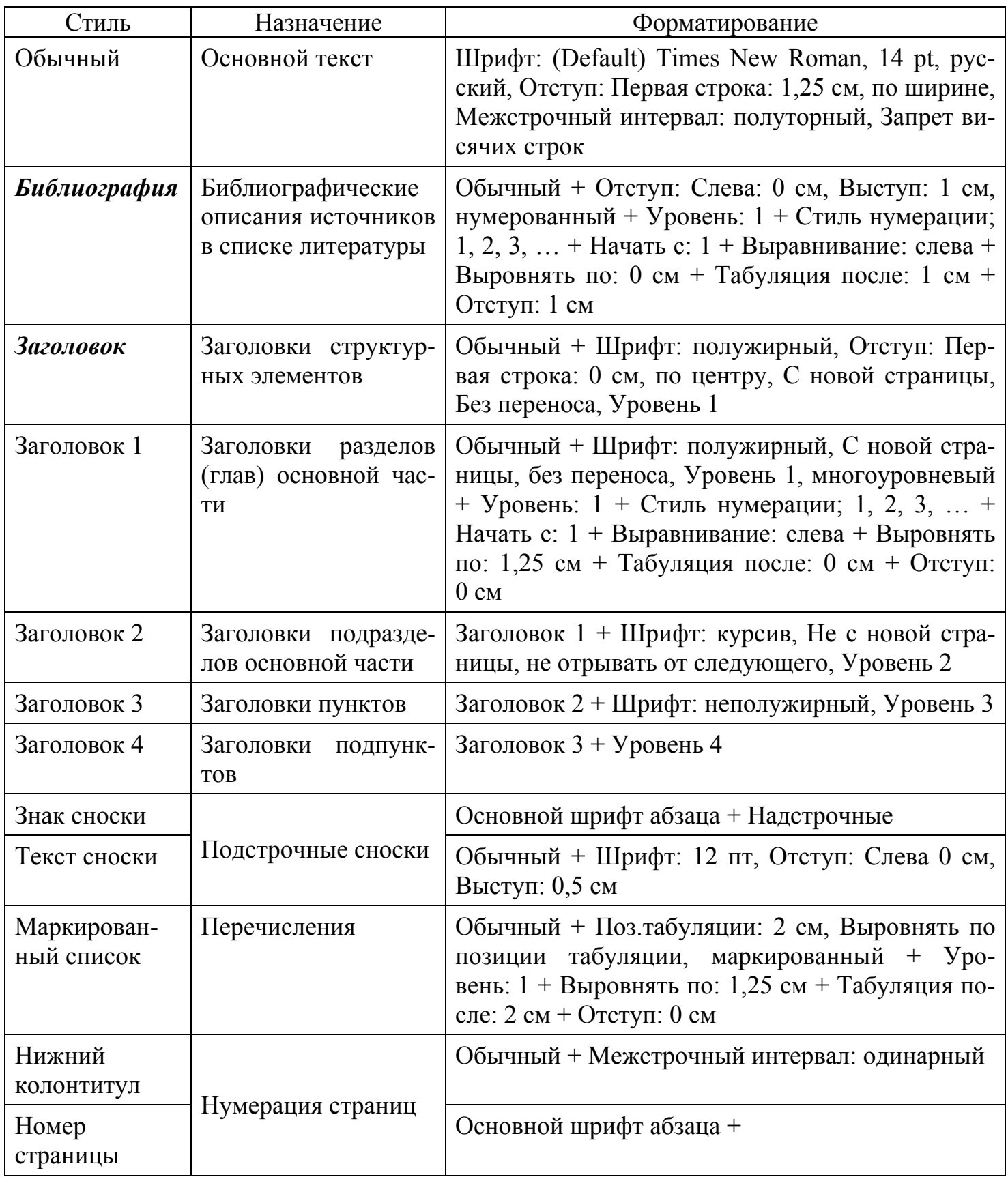

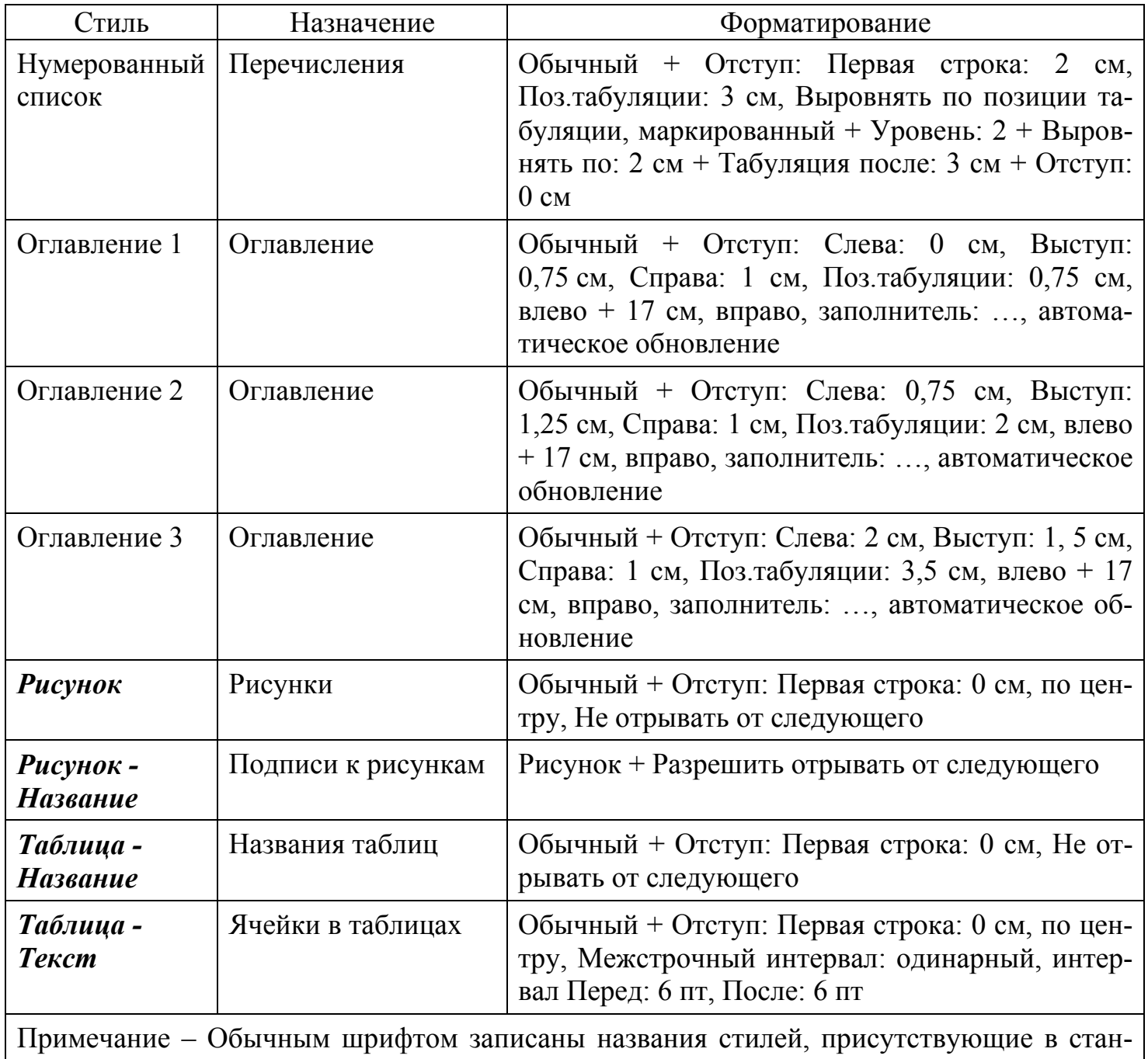

дартном шаблоне документа, требующие переопределения; *полужирным курсивом* выделены названия стилей, созданных для оформления специальных элементов документа.

## **Приложение Б Пример оформления титульного листа отчета по практике**

Министерство образования и науки Российской Федерации Государственное образовательное учреждение высшего профессионального образования Дальневосточный Государственный Университет Институт химии и прикладной экологии

Кафедра химических технологий

#### ОТЧЕТ

о прохождении производственной практики

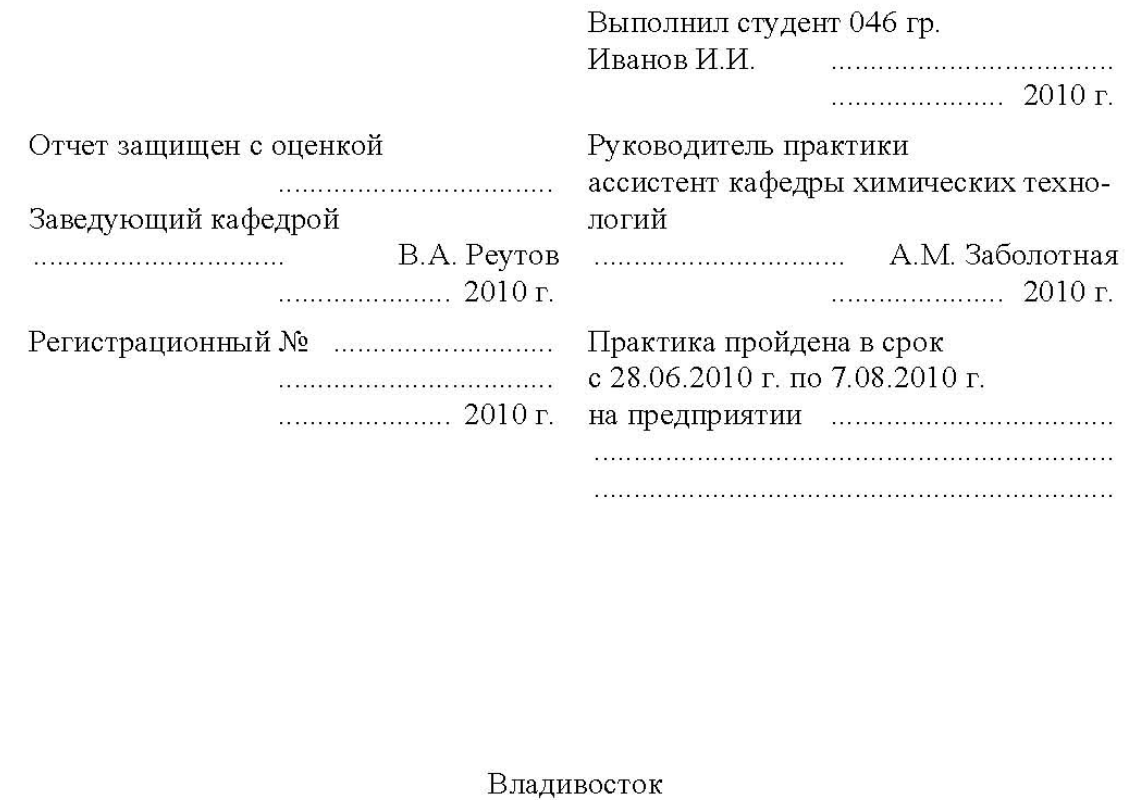

## **Приложение В Пример оформления титульного листа курсовой работы**

1

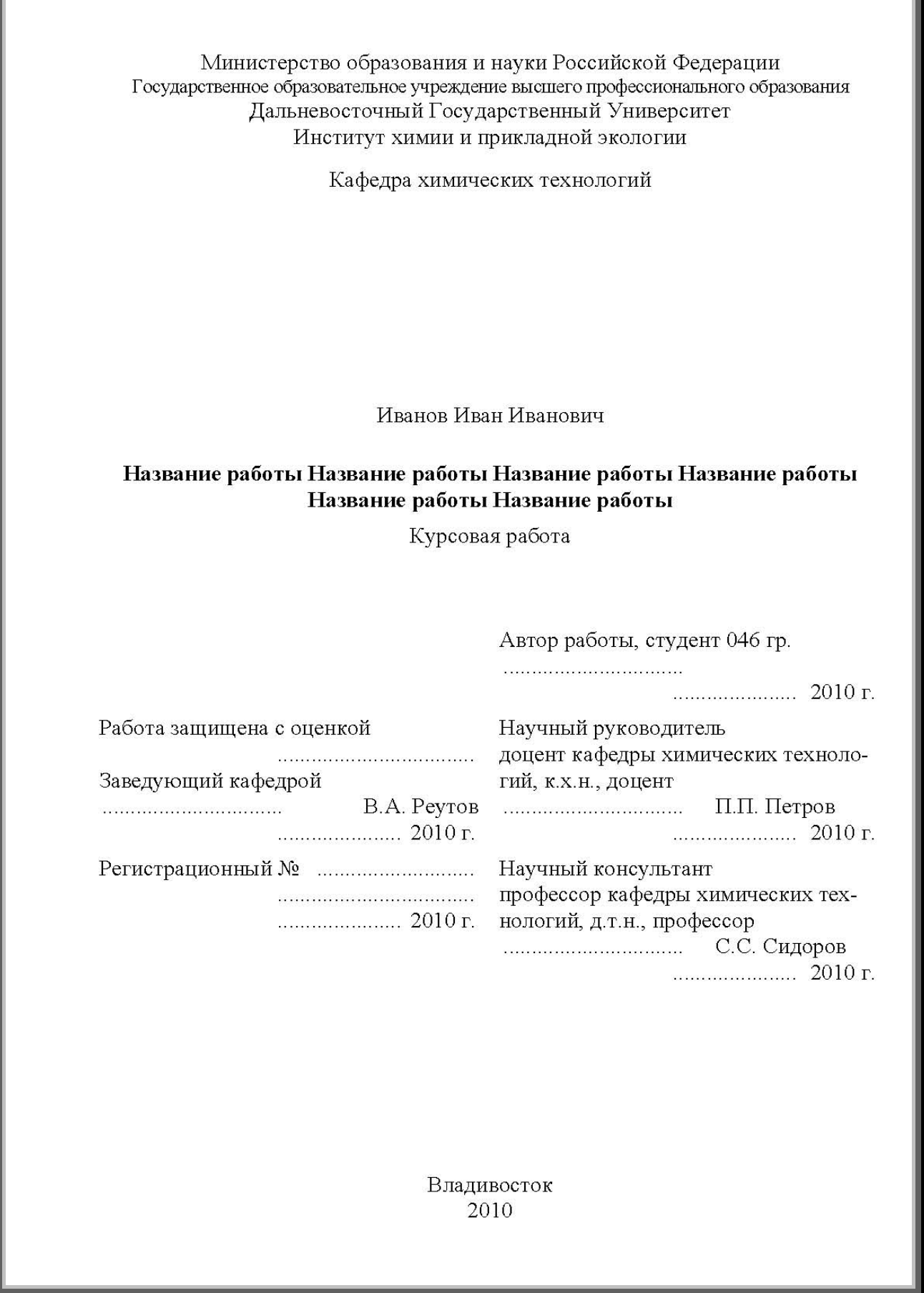

## **Приложение Д Пример оформления титульного листа дипломной работы**

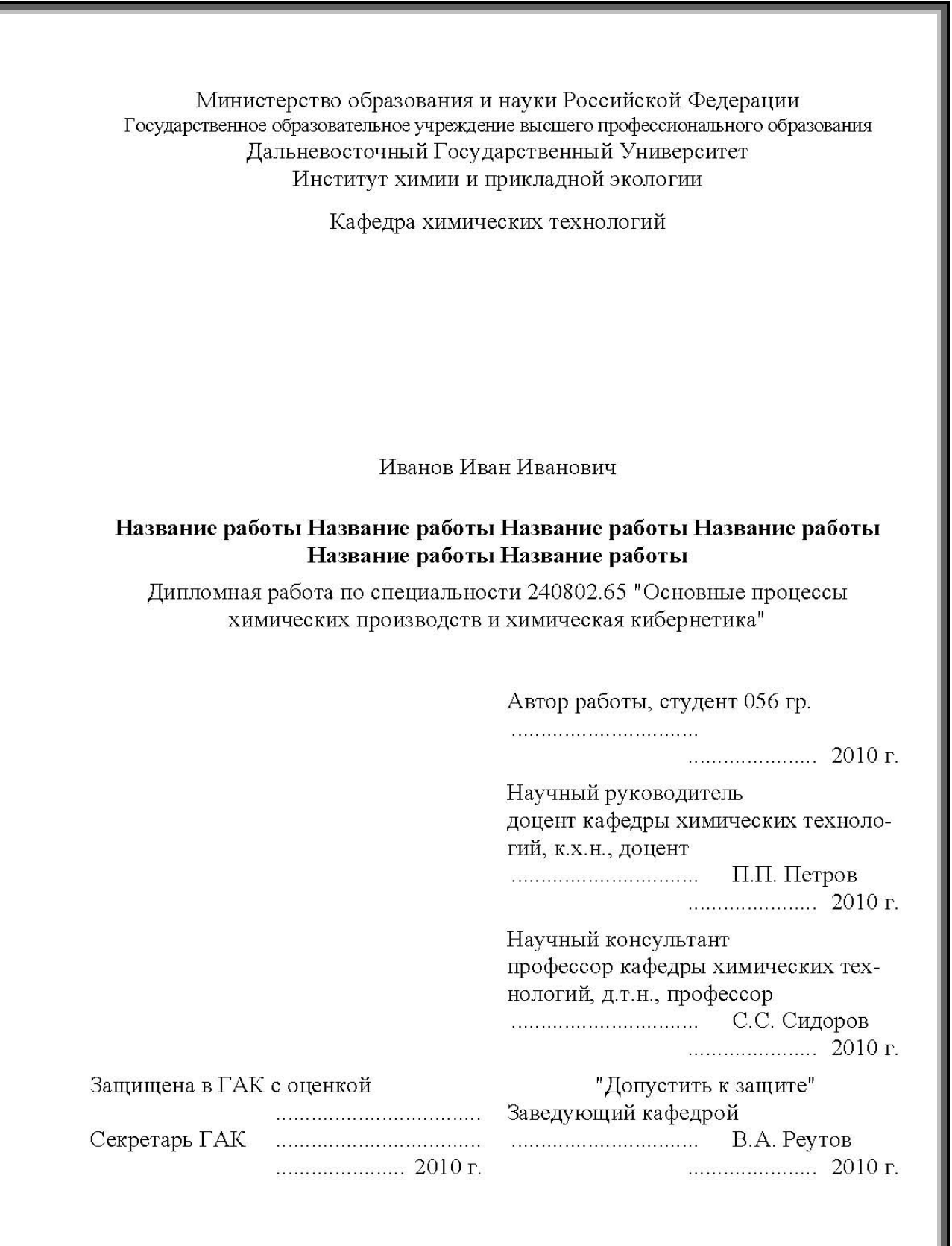

Владивосток $2010\,$ 

## **Приложение Ж Пример оформления титульного листа бакалаврской работы**

1

I

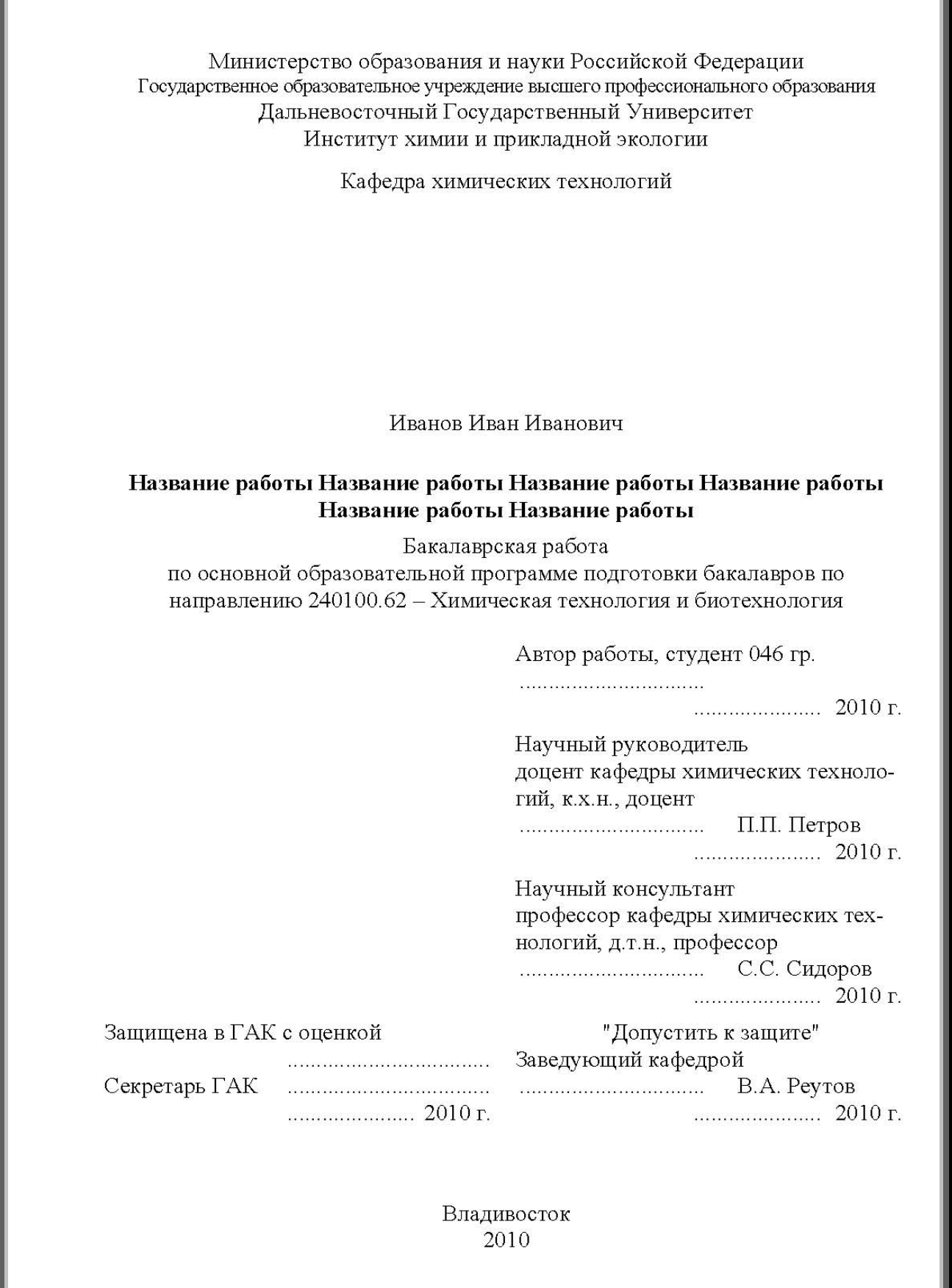

## **Приложение И Пример оформления титульного листа магистерской диссертации**

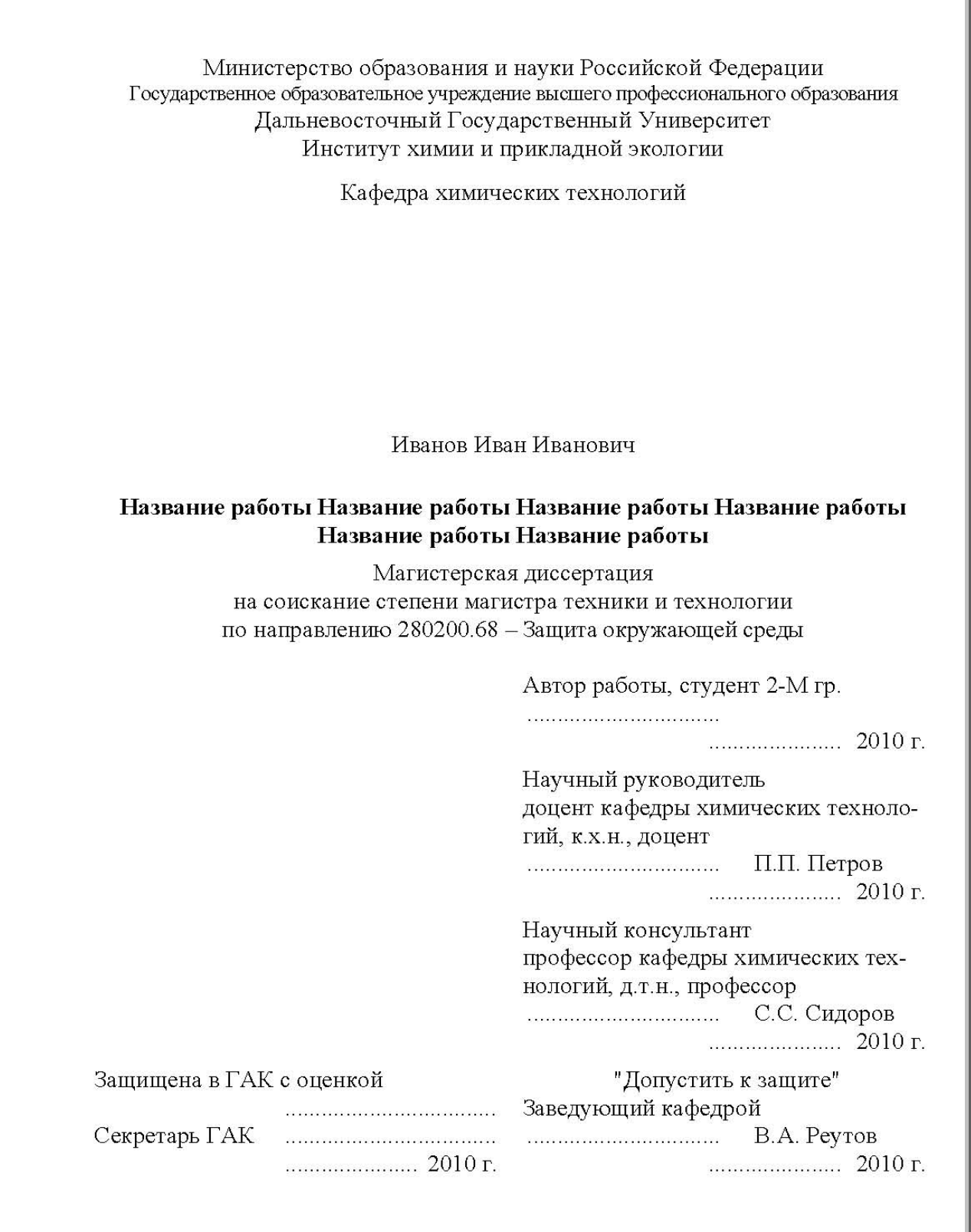

Владивосток $2010\,$ 

## Приложение К Пример оформления титульного листа реферата

Министерство образования и науки Российской Федерации Государственное образовательное учреждение высшего профессионального образования Дальневосточный Государственный Университет Институт химии и прикладной экологии

Кафедра химических технологий

#### РЕФЕРАТ

по дисциплине "Основные процессы химических производств Дальнего Востока" Специальность 240802.65 - Основные процессы химических производств и химическая кибернетика

#### на тему "Название работы Название работы Название работы Название работы Название работы Название работы"

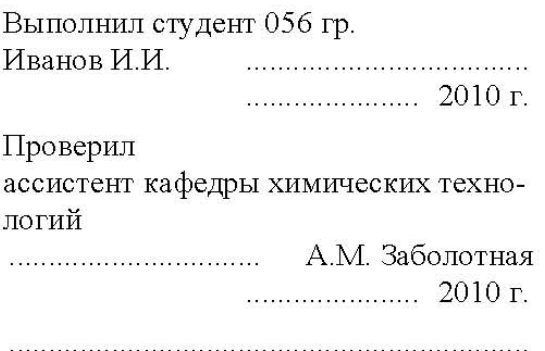

(зачтено/незачтено)

Владивосток 2010

Учебное издание

## **Реутов Владимир Алексеевич**

Требования к оформлению письменных работ, выполняемых студентами Института химии и прикладной экологии ДВГУ

В авторской редакции

Подписано в печать 8.04.2010 Формат  $60^{\circ}84^{1/16}$ . Усл. печ. л. 3,9. Уч.-изд. л. 5,1. Тираж 200 экз.

Издательство Дальневосточного университета 690950, Владивосток, Октябрьская, 27

Отпечатано в Институте химии и прикладной экологии ДВГУ 690950, Владивосток, Октябрьская, 27, дирекция ИХПЭ ДВГУ Тел./факс: 45-76-09. e-mail: chem@deans.dvgu.ru chemtech@deans.dvgu.ru